## Oracle® Communications Diameter Signaling Router

DSR Security App Using Mediation Example Procedure Release 8.6.0.0.0 F56023-01 April 2022

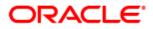

#### Oracle Communications DSR Security Application Using Mediation Example Procedure User's Guide, Release 8.6.0.0.0

Copyright © 2017, 2022 Oracle and/or its affiliates. All rights reserved.

This software and related documentation are provided under a license agreement containing restrictions on use and disclosure and are protected by intellectual property laws. Except as expressly permitted in your license agreement or allowed by law, you may not use, copy, reproduce, translate, broadcast, modify, license, transmit, distribute, exhibit, perform, publish, or display any part, in any form, or by any means. Reverse engineering, disassembly, or decompilation of this software, unless required by law for interoperability, is prohibited.

The information contained herein is subject to change without notice and is not warranted to be error-free. If you find any errors, please report them to us in writing.

If this is software or related documentation that is delivered to the U.S. Government or anyone licensing it on behalf of the U.S. Government, then the following notice is applicable:

U.S. GOVERNMENT END USERS: Oracle programs, including any operating system, integrated software, any programs installed on the hardware, and/or documentation, delivered to U.S. Government end users are "commercial computer software" pursuant to the applicable Federal Acquisition Regulation and agency-specific supplemental regulations. As such, use, duplication, disclosure, modification, and adaptation of the programs, including any operating system, integrated software, any programs installed on the hardware, and/or documentation, shall be subject to license terms and license restrictions applicable to the programs. No other rights are granted to the U.S. Government.

This software or hardware is developed for general use in a variety of information management applications. It is not developed or intended for use in any inherently dangerous applications, including applications that may create a risk of personal injury. If you use this software or hardware in dangerous applications, then you shall be responsible to take all appropriate fail-safe, backup, redundancy, and other measures to ensure its safe use. Oracle Corporation and its affiliates disclaim any liability for any damages caused by use of this software or hardware in dangerous applications.

Oracle and Java are registered trademarks of Oracle and/or its affiliates. Other names may be trademarks of their respective owners.

Intel and Intel Xeon are trademarks or registered trademarks of Intel Corporation. All SPARC trademarks are used under license and are trademarks or registered trademarks of SPARC International, Inc. AMD, Opteron, the AMD logo, and the AMD Opteron logo are trademarks or registered trademarks of Advanced Micro Devices. UNIX is a registered trademark of The Open Group.

This software or hardware and documentation may provide access to or information about content, products, and services from third parties. Oracle Corporation and its affiliates are not responsible for and expressly disclaim all warranties of any kind with respect to third-party content, products, and services unless otherwise set forth in an applicable agreement between you and Oracle. Oracle Corporation and its affiliates will not be responsible for any loss, costs, or damages incurred due to your access to or use of third-party content, products, or services, except as set forth in an applicable agreement between you and Oracle.

# **CAUTION**: Use only the Upgrade procedure included in the Upgrade Kit.

Before upgrading any system, please access My Oracle Support (MOS) (https://support.oracle.com) and review any Technical Service Bulletins (TSBs) that relate to this upgrade.

My Oracle Support (MOS) (https://support.oracle.com) is your initial point of contact for all product support and training needs. A representative at Customer Access Support (CAS) can assist you with MOS registration.

Call the CAS main number at 1-800-223-1711 (toll-free in the US), or call the Oracle Support hotline for your local country from the list at http://www.oracle.com/us/support/contact/index.html.

See more information on My Oracle Support (MOS).

Disclaimer: This is just a reference to an example for creating security application using DSR Mediation functionality.

## **Table of Contents**

| 1. | Intro | ductio | n                                                                | 5  |
|----|-------|--------|------------------------------------------------------------------|----|
|    | 1.1   | Purpo  | se and Scope                                                     | 5  |
|    | 1.2   | Overv  | iew of Security Application                                      | 5  |
| 2. | Exar  | nple P | rocedure                                                         | 6  |
|    | 2.1   | Define | Internal Variables                                               | 6  |
|    | 2.2   | Define | Measurements                                                     | 7  |
|    | 2.3   | Add A  | VP to DSR Custom Dictionary                                      | 7  |
|    |       | 2.3.1  | OC-Supported-Features AVP                                        | 7  |
|    |       | 2.3.2  | OC-OLR AVP                                                       | 8  |
|    |       | 2.3.3  | DRMP AVP                                                         | 8  |
|    | 2.4   | Rulese | et Configuration                                                 | 8  |
|    |       | 2.4.1  | Template 1: Roaming Scenario Identification                      | 9  |
|    |       | 2.4.2  | Template 2: Application ID and CC WhiteList for Inbound Roamers  | 10 |
|    |       | 2.4.3  | Template 3: Application ID and CC Whitelist for Outbound Roamers | 12 |
|    |       | 2.4.4  | Template 4: OR Whitelist                                         | 14 |
|    |       | 2.4.5  | Template 5: DR Whitelist                                         | 16 |
|    |       | 2.4.6  | Template 6: OH Ends with OR                                      | 18 |
|    |       | 2.4.7  | Template 7: Handle Route Record AVP                              | 20 |
|    |       | 2.4.8  | Template 8: Handle Disallowed Requests                           | 22 |
|    |       | 2.4.9  | Template 9a: Remove DOIC AVP                                     | 23 |
|    |       | 2.4.10 | Template 9b: Remove DRMP AVP                                     | 25 |
|    |       | 2.4.11 | Template 10: Roaming Scenario Identification                     | 26 |
|    |       | 2.4.12 | Template 11: Destination-Realm Whitelist                         | 28 |
|    |       | 2.4.13 | Template 12a: Remove DOIC AVP                                    | 30 |
|    |       | 2.4.14 | Template 12b: Remove DRMP AVP                                    | 32 |
|    | 2.5   | Insert | Rules within a Rule Set                                          | 32 |
|    | 2.6   | State  | and Properties of Ruleset                                        |    |
|    | 2.7   | Assoc  | iation of Ruleset to a Trigger Point                             |    |
| Му | Orac  | le Sup | port (MOS)                                                       | 39 |

## List of Tables

| Table 1: | Internal Variables  | 6 |
|----------|---------------------|---|
| Table 2: | Measurements        | 7 |
| Table 3: | Mediation Templates | 8 |
| Table 4: | Sample IMSIs        | 9 |
|          |                     |   |

## 1. Introduction

## 1.1 Purpose and Scope

This document provides a sample procedure required to build a security application using mediation.

No additional software installation is required before executing this procedure. The standard DSR installation procedure loads all required software. You do need to activate the Mediation feature before implementing the security application.

## **1.2** Overview of Security Application

- Most of the Diameter security vulnerabilities are for interconnect from roaming networks through IPX or directly from roaming partner networks.
- DEA is considered as the only point of contact into and out of an operator's network at the Diameter application level.
- Attacks are induced in operator's home network through Diameter messages passing through DEA.
- Security threats currently being discussed for SS7 are around below mentioned attacks:
  - Location tracking
  - Call intercept
  - Subscriber Denial of Service
  - Subscriber Account fraud
  - SMS SPAMS
- DSR based Diameter Security Counter measures can be used to mitigate different diameter attacks.
- Diameter security countermeasures shall be implemented using ART or Mediation rules based screening.
- In this user guide, we use Mediation to configure and implement Diameter security countermeasures (Security Application).
- Diameter Security Countermeasures shall be applied on:
  - Ingress messages received from the peers of external foreign network
  - Egress messages sent from home network to external foreign network.
- For the purposes of applying countermeasures, subscribers are classified into one of following three types:
  - Inbound roaming subscribers: Security countermeasures are applicable for visited network subscribers roaming in home network
  - Outbound roaming subscribers: Security countermeasures are applicable for home network subscribers roaming in visited network
  - Non-Roaming home network subscribers: Security countermeasures are applicable for home network subscribers who are not roaming outside home network

## 2. Example Procedure

This section list the steps followed to build the sample security application using mediation. The security application uses various countermeasure checks. User may vary the templates (add/delete/modify) as per their needs.

**Test Setup topology**: DSR Setup with 1 NO + 1 SO + 1 MP. In the example (sample testing), DSR 80.14.1 is used with 1 NO + 1 SO + 1 MP and taken as reference in this user guide.

## 2.1 Define Internal Variables

The internal variable provides inputs (i.e., Peer Type, Roamer Type, etc.) to templates, which implements countermeasures, generates alarms, and drops the vulnerable message.

To configure Internal Variables:

- 1. Launch an active SO GUI.
- 2. Navigate to Main Menu -> Diameter -> Mediation -> Internal Variables Screen.
- 3. Click Insert to insert each internal variable individually.
- 4. Define the internal variables as shown in Table 1 and shown in Figure 1 as reference. The templates set and read these internal variables.

| Variable Name        | Description                                                                                                    | Туре      | Default Value |
|----------------------|----------------------------------------------------------------------------------------------------|-----------|---------------|
| \$msgDisallowed      | If true, then message is not allowed further; false<br>then message is allowed, and it is still tracked by<br>other templates. | Integer32 | 0             |
| \$foreignIngressPeer | If true, then message is from foreign network to home network.                                                                 | Integer32 | 0             |
| \$foreignEgressPeer  | If true, then message is from home network to foreign network.                                                                 | Integer32 | 0             |
| \$inboundRoaming     | If true, then subscriber is inbound subscriber.                                                                                | Integer32 | 0             |
| \$outboundRoaming    | If true, then subscriber is outbound subscriber.                                                                               | Integer32 | 0             |
| \$index              | Used as an index to delete the multiple occurrence of an AVP in one shot                                                       | Integer32 | 0             |

**Table 1: Internal Variables** 

Main Menu: Diameter -> Mediation -> Internal Variables

Filter\* 🔻

Table Description: Internal Variables Table

| Variable Name      | Туре      | Default Value | Description                                                                 |
|--------------------|-----------|---------------|-----------------------------------------------------------------------------|
| foreignEgressPeer  | Integer32 | 0             | It determines whether peer is foreign peer<br>or not for egress message.    |
| foreignIngressPeer | Integer32 | 0             | It determines whether peer is foreign peer<br>or not.                       |
| inboundRoaming     | Integer32 | 0             | If non-zero, it decides the message is from<br>inbound roaming subscriber.  |
| index              | Integer32 | 0             | Use as an index to delete the multiple<br>occurrence of an AVP in one shot. |
| msgDisallowed      | Integer32 | 0             | if non-zero then message will not be allowed.                               |
| outboundRoaming    | Integer32 | 0             | If non-zero, it decides the message is fron<br>outbound roaming subscriber. |

Figure 1: Define Internal Variables

## 2.2 Define Measurements

Measurements calculate the number of vulnerable messages dropped by the Security application. For each type of countermeasure, create an entry.

To configure Measurements,

- 1. Launch an active SO GUI.
- 2. Navigate to Main Menu -> Diameter -> Mediation -> Measurements.
- 3. Click **Insert** to insert each measurement individually.

Use the measurements from Table 2 and shown in Figure 2 as a reference for this example.

| Measurement Name                 | Description                                          |
|----------------------------------|------------------------------------------------------|
| measurement_inbound_10           | Application ID and CC whitelist for inbound roamers  |
| measurement_outbound_20          | Application ID and CC whitelist for outbound roamers |
| measurement_DRWhitelist_40       | DR whitelist                                         |
| measurement_DestRealm_ER_100     | Destination Realm Egress Request                     |
| measurement_Handle_RRecordAVP_60 | Handle Route Record AVP                              |
| measurement_OH_ends_with_OR_50   | OH ends with OR                                      |
| measurement_ORWhitelist_30       | OR whitelist                                         |

#### Main Menu: Diameter -> Mediation -> Measurements

Filter\* 🔻

Table Description: Measurements Table

| Measurement Name                     | Description                                              |   |
|--------------------------------------|----------------------------------------------------------|---|
| measurement_DestR<br>ealm_ER_100     | Destination Realm Egress Request                         | - |
| measurement_DRW<br>hitelist_40       | DR whitelist                                             |   |
| measurement_Handl<br>e_RRecordAVP_60 | Handle Route Record AVP                                  |   |
| measurement_inbou<br>nd_10           | Application Id and CC white list for inbound roamers     |   |
| measurement_OH_e<br>nds_with_OR_50   | OH ends with OR                                          |   |
| measurement_ORW<br>hitelist_30       | OR whitelist                                             |   |
| measurement_outbo<br>und_20          | Application Id and CC white list for<br>outbound roamers |   |

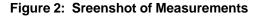

## 2.3 Add AVP to DSR Custom Dictionary

Add the following AVPs to the DSR custom dictionary:

## 2.3.1 OC-Supported-Features AVP

OC-Supported-Features ::= < AVP Header: 621 >

[OC-Feature-Vector]

\* [ AVP ]

## 2.3.2 OC-OLR AVP

OC-OLR ::= < AVP Header: 623 >

< OC-Sequence-Number >

< OC-Report-Type >

[OC-Reduction-Percentage]

[OC-Validity-Duration]

\* [ AVP ]

## 2.3.3 DRMP AVP

The DRMP (AVP code 301) is an Enumerated type. Use Figure 3 as a reference.

```
Main Menu: Diameter -> AVP Dictionary -> Custom Dictionary
```

Filter\* 🔻

Table Description: Custom Dictionary Table

| Attribute Name          | AVP Code | v | м   | Р   | r3  | г4  | r5  | r6  | r7  | Vendor ID | Data Type                       | Protocol |
|-------------------------|----------|---|-----|-----|-----|-----|-----|-----|-----|-----------|---------------------------------|----------|
| DRMP                    | 301      | 0 | 0/1 | 0/1 | 0/1 | 0/1 | 0/1 | 0/1 | 0/1 | 0         | Participant-<br>Access-Priority | 3GPP     |
| OC-Feature-Vector       | 622      | 0 | 0/1 | 0/1 | 0/1 | 0/1 | 0/1 | 0/1 | 0/1 | 0         | Unsigned64                      | 3GPP     |
| OC-OLR                  | 623      | 0 | 0/1 | 0/1 | 0/1 | 0/1 | 0/1 | 0/1 | 0/1 | 0         | Grouped                         | RFC 7683 |
| OC-Reduction-Percentage | 627      | 0 | 0/1 | 0/1 | 0/1 | 0/1 | 0/1 | 0/1 | 0/1 | 0         | Unsigned32                      | RFC6733  |
| OC-Report-Type          | 626      | 0 | 0/1 | 0/1 | 0/1 | 0/1 | 0/1 | 0/1 | 0/1 | 0         | CC-Unit-Type                    | RFC6733  |
| OC-Sequence-Number      | 624      | 0 | 0/1 | 0/1 | 0/1 | 0/1 | 0/1 | 0/1 | 0/1 | 0         | Unsigned64                      | RFC6733  |
| OC-Supported-Features   | 621      | 0 | 0/1 | 0/1 | 0/1 | 0/1 | 0/1 | 0/1 | 0/1 | 0         | Grouped                         | 3GPP     |
| OC-Validity-Duration    | 625      | 0 | 0/1 | 0/1 | 0/1 | 0/1 | 0/1 | 0/1 | 0/1 | 0         | Unsigned32                      | RFC6733  |

Figure 3: Screenshot of DRMP AVP

## 2.4 Ruleset Configuration

To implement all six counter measures, configure the 14 Mediation templates. A few of these templates are common (i.e., not related to any specific counter measure), which performs generic actions like computing Peer Type/Roamer Type, generating alarms, pegging corresponding counters, and dropping the vulnerable messages. The remaining templates implement the counter measure specific business logic.

Refer to Table 1 to see counter measures to template mapping.

**Table 3: Mediation Templates** 

| Counter Measure Name                                   | Used Template              |
|--------------------------------------------------------|----------------------------|
| Application-ID Whitelist Screening                     | Template 2 & 3             |
| Application-ID and Command Code Consistency Check      | Template 2 & 3             |
| Origin Realm and Destination Realm Whitelist Screening | Template 4, 5 & 11         |
| Origin host and Origin Realm Consistency Check         | Template 6                 |
| Route-Record Validation                                | Template 7                 |
| Removal of Blacklisted AVPs                            | Template 9a, 9b, 12a & 12b |

## 2.4.1 Template 1: Roaming Scenario Identification

This template computes Peer Type [Foreign or Home Peer], Roamer Type [Inbound or Outbound roamer], which is used by remaining templates.

It is associated with trigger point RTP1.

### **Template Definition**

If @dsr.ingress.peer equals list of foreign peers

Then

Set Internal Variable: \$foreignIngressPeer = 1

Set Internal Variable \$outboundRoaming = (@msg.avp["User-Name"][1].imsi.mccmnc == <LOCAL MCCMNC>)

Set Internal Variable: \$inboundRoaming = !\$outboundRoaming

This template sets internal variables if ingress peer is listed in a foreign peer list.

If the peer is in the whitelist then, check IMSI (International Mobile Subscriber Identity) from User-Name AVP to find out the home network of this user.

If the MCCMNC (extracted from IMSI) is equal to the local MCCMNC, then this subscriber is an **outbound** roaming subscriber.

If the MCCMC (extracted from IMSI) is not equal to the local MCCMNC, then this subscriber is an **inbound** roaming subscriber.

## How to Extract MCC and MNC from IMSI Stored in USIM

The value of MNC (two or three digits) depends on the value of MCC.

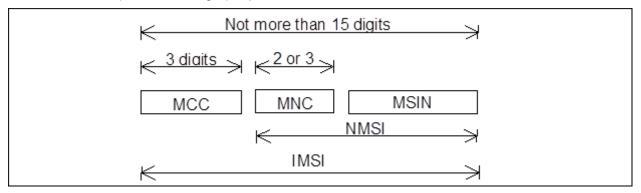

In our sample testing, we used the following IMSIs:

## Table 4: Sample IMSIs

| MCC | MNC | Country | IMSI            | Network                    |
|-----|-----|---------|-----------------|----------------------------|
| 404 | 17  | India   | 404179712345678 | Home Network Subscriber    |
| 460 | 02  | China   | 460022112345678 | Foreign Network Subscriber |

These IMSIs have been used for outbound and inbound subscriber in our sample testing and can be used as a reference.

| Main Ment             | u. Dian                                                                                                    | eter -> Mediation -> Rule Tem                                                                                   | nates [Eu | it.]                 | Fri Jan 06 10:49:25 2017 5                                                                                                    |  |  |  |  |
|-----------------------|----------------------------------------------------------------------------------------------------|----------------------------------------------------------------------------------------------------|-----------|----------------------|----------------------------------------------------------------------------------------------------|--|--|--|--|
| Ok                    | Apply                                                                                                    | Cancel                                                                                                    |           |                      |                                                                                                    |  |  |  |  |
|                       |                                                                                                    | Settings                                                                                                    |           |                      | Description                                                                                                    |  |  |  |  |
| Rule Template N       | 1000                                                                                                    |                                                                                                    |           |                      | Name used to label this Rule Template in the system                                                                                                    |  |  |  |  |
| cute temptate N       | vame                                                                                                    | Roaming scenario identification-RTP1                                                                            |           | 8                    | [Default = n/a, Range = A 255 character string. Valid characters are [a-z], [A-Z], [0-9], space, dash (-), period (-), @; and underscore (_).]                                                                                                    |  |  |  |  |
| lessage type su       | noddn                                                                                                    | Request 🖌<br>Answer 🖌                                                                                           |           |                      | Indicates what type of message processing is supported by the Rule Template, i.e. Request, Answer, or both. The message type support depends on the selected conditions and actions.                                                                                                    |  |  |  |  |
|                       |                                                                                                    | Conditions                                                                                                    |           |                      | Description                                                                                                    |  |  |  |  |
| Fast search           | 1                                                                                                    | A                                                                                                    |           | ~×                   |                                                                                                    |  |  |  |  |
| Name                  | Identifying                                                                                                    | the Ingress peer                                                                                                |           | ~                    |                                                                                                    |  |  |  |  |
| Description           | Check Pee                                                                                                    | r for Roaming scenario identification                                                                           |           |                      |                                                                                                    |  |  |  |  |
| Leftvalue             | @dsr.ingr                                                                                                    | ess,peer                                                                                                    |           | 1 1                  | When the condition set matches on the message, the selected actions are applied in the order they are shown. Each condition consists of a <left-hand operand-<="" td=""></left-hand>                                                                                                    |  |  |  |  |
| Operator              |                                                                                                    | - Case sensitive                                                                                                |           |                      | soperator> sright-hand operand> triple where sright-hand operand> is either a value provisioned by the Rule Set Administrator or a fixed value that comes for exam<br>from the message being processed in the former case. "name" is shown on the provisioning screen instead of <leth-hand operand=""> and the value is pre-filled by the<br/>screen instead of <leth-hand operand=""> triple where screen instead of <leth-hand operand=""> and the value is pre-filled by the<br/>screen instead of <leth-hand operand=""> triple where screen instead of <leth-hand operand=""> and the value is pre-filled by the<br/>screen instead of <leth-hand operand=""> triple where screen instead of <leth-hand operand=""> and the value is pre-filled by the<br/>screen instead of <leth-hand operand=""> triple where screen instead of </leth-hand> and the value is pre-filled by the<br/>screen instead of </leth-hand> triple where screen instead of </leth-hand> and the value is pre-filled by the<br/>screen instead of </leth-hand></leth-hand></leth-hand></leth-hand></leth-hand> |  |  |  |  |
| Right value           | Peer                                                                                                    |                                                                                                    | 1.0       |                      | nom are message being processed in are romer case, name, is snown on me provisioning screen insead or see namo operand> and me value is pre-med i<br>(default value). "Optional" makes the condition optional, and "Fast search" results in fast database lookups.                                                                                                    |  |  |  |  |
| Default value         | FN_MME1                                                                                                    | 1                                                                                                    |           | [                    |                                                                                                    |  |  |  |  |
|                       | And the second second se | Fixed                                                                                                    |           | 1 1                  |                                                                                                    |  |  |  |  |
| 3401                  | Opuonar                                                                                                    | L. Hited L                                                                                                    |           |                      |                                                                                                    |  |  |  |  |
|                       |                                                                                                    | ANDed                                                                                                    |           |                      |                                                                                                    |  |  |  |  |
| Condition Set         |                                                                                                    | ORed                                                                                                    |           |                      | Specify whether the conditions are logically ANDed, ORed or they form a complex logical expression like (A OR B) AND C AND (D OR E). Notes: Use parentheses for                                                                                                    |  |  |  |  |
|                       |                                                                                                    | © Complex Expression A                                                                                          |           |                      | the condition set that contains both AND and OR. Try to optimize the complex expression to achieve the fast-search lookups.                                                                                                    |  |  |  |  |
|                       |                                                                                                    | Actions                                                                                                    |           |                      | Description                                                                                                    |  |  |  |  |
| ction                 |                                                                                                    | Default Values                                                                                                  | Optional  |                      |                                                                                                    |  |  |  |  |
|                       |                                                                                                    | Internal variable                                                                                               |           |                      |                                                                                                    |  |  |  |  |
|                       |                                                                                                    | Print and a second second second second second second second second second second second second second second s |           | foreigningressPeer 💌 |                                                                                                    |  |  |  |  |
| Set internal varia    | able                                                                                                    | Set Value                                                                                                    |           | ~~×                  | The action allows setting the value for an internal variable that is valid for the entire duration of a transaction.                                                                                                    |  |  |  |  |
|                       |                                                                                                    | 1 [wizard]                                                                                                    |           |                      |                                                                                                    |  |  |  |  |
|                       |                                                                                                    | Internal variable                                                                                               |           |                      |                                                                                                    |  |  |  |  |
| Set internal varia    | della                                                                                                    | outboundRoaming 💌                                                                                               |           |                      | The action allows setting the value for an internal variable that is valid for the entire duration of a transaction.                                                                                                    |  |  |  |  |
| Set internal varia    | 3046                                                                                                    | Set Value                                                                                                    |           | ~~~                  | The action allows seeing the value for an internal valuable that is value for the entire duration of a transaction.                                                                                                    |  |  |  |  |
|                       |                                                                                                    | (@msg.avp["User-Name [wizard]                                                                                   |           |                      |                                                                                                    |  |  |  |  |
|                       |                                                                                                    | Internal variable                                                                                               | ariable   |                      |                                                                                                    |  |  |  |  |
| Set internal variable |                                                                                                    | Servaiue                                                                                                    |           | 200                  | The website efforts will be a first to be an independent of the Bod in which for the webby developes of a beam orders                                                                                                    |  |  |  |  |
|                       |                                                                                                    |                                                                                                    |           | 10000                | The action allows setting the value for an internal variable that is valid for the entire duration of a transaction.                                                                                                    |  |  |  |  |
|                       |                                                                                                    | (\$outboundRoaming==( [wizard]                                                                                  |           |                      |                                                                                                    |  |  |  |  |
|                       |                                                                                                    |                                                                                                    |           |                      |                                                                                                    |  |  |  |  |

Figure 4: Screenshot of Roaming Scenario Identification Template

## 2.4.2 Template 2: Application ID and CC WhiteList for Inbound Roamers

This template is applicable for the subscriber marked as Valid Inbound Subscriber by Template 1 "Roaming Scenario Identification."

If the diameter message is for inbound subscriber, then this template is executed.

This template checks for \$msgDisallowed (to allow this message or not), @msg.application\_id (to check that application ID is in the whitelist or not) and @msg.command.code (to check that this command code is allowed or not).

If above conditions are satisfied, then it allows the message by setting \$msgDisallowed = 0.

If not satisfied, then it abandons the message by setting \$msgDisallowed = 10. 10 indicates "Application ID and CC whitelist for inbound roamers" template check fails for this message. Hence, every template sets a different msgDisallowed value in case of failure.

It is associated with trigger point RTP1.

#### **Template Definition**

| IF   | \$inboundRoaming       | is                                     | true                                               |
|------|------------------------|----------------------------------------|----------------------------------------------------|
| AND  | \$msgDisallowed        | is                                     | false                                              |
| AND  | @msg.application_id    | equals                                 | list of application IDs                            |
| AND  | @msg.command.code      | equals                                 | list of command-codes per application ID           |
| THEN | Set Internal Variable: | \$msgDisallowed =<br>\$msgDisallowed = | 0 for all the rules except the default rule:<br>10 |

CC can be optional, i.e., App-ID can be put on the whitelist without setting any CC. If you decide Note: not to put CC in the whitelist, then only the App-ID filters the messages irrespective of CC in messages.

|                              |                |                                  | Setungs                                        |            |            |                                                                                                    |                                      |                                                                                                    |
|------------------------------|----------------|----------------------------------|------------------------------------------------|------------|------------|----------------------------------------------------------------------------------------------------|--------------------------------------|----------------------------------------------------------------------------------------------------|
| Rule Templa                  | ate Nai        | me                               | Application Id and CC white                    | list for i | nbound     | Name used to label this Rule Template in the system<br>[Default = n/a. Range = A 255 character string. Valid cl |                                      |                                                                                                    |
| Message typ                  | pe sup         | port                             | Request 🗸<br>Answer: 🏑                         |            |            |                                                                                                    |                                      | Indicates what type of message processing is suppor<br>conditions and actions.                                                                                                    |
|                              |                |                                  | Conditions                                     |            |            |                                                                                                    |                                      |                                                                                                    |
| Fast search                  | i př           | •<br>•                           | A                                              |            |            |                                                                                                    | . ^×                                 |                                                                                                    |
| Name                         | - i-           |                                  | boundRoamers                                   |            |            |                                                                                                    | •                                    |                                                                                                    |
| Description                  | i in           |                                  | nboundRoamers                                  |            |            |                                                                                                    |                                      |                                                                                                    |
| Left value                   | \$             | inboundRo                        | aming                                          |            |            |                                                                                                    | * [ wizard ]                         |                                                                                                    |
| Operator                     | i              | s true                           | <ul> <li>Case sensitive</li> </ul>             |            |            |                                                                                                    |                                      |                                                                                                    |
| Rightvalue                   | : I            | integer32                        |                                                |            |            | <b>T</b>                                                                                                    |                                      |                                                                                                    |
| Default valu                 | ue             |                                  |                                                |            |            |                                                                                                    | [ wizard ]                           |                                                                                                    |
|                              |                | Optional 🗌                       | Fixed                                          |            |            |                                                                                                    |                                      |                                                                                                    |
| Fast search                  | - ř            |                                  | B                                              |            |            |                                                                                                    | ~×                                   |                                                                                                    |
| Name                         | i i i          |                                  | nsgDisallowed                                  |            |            |                                                                                                    | * ~                                  |                                                                                                    |
| Description                  | םן י           | heck for m                       | nsgDisallowed                                  |            |            |                                                                                                    |                                      |                                                                                                    |
| Left value                   | \$             | msgDisallo                       | wed                                            |            |            |                                                                                                    | <ul> <li>[ wizard ]</li> </ul>       |                                                                                                    |
| Operator                     | i              | s false                          | <ul> <li>Case sensitive</li> </ul>             |            |            |                                                                                                    |                                      |                                                                                                    |
| <b>Right value</b>           | 1              | integer32                        |                                                |            |            | Ŧ                                                                                                    |                                      |                                                                                                    |
| Default valu                 | ue             |                                  |                                                |            |            |                                                                                                    | [ wizard ]                           |                                                                                                    |
|                              |                | Optional                         | Fixed                                          |            |            |                                                                                                    |                                      | When the condition set matches on the message, the<br><operator> <right-hand operand=""> triple where <right-f< td=""></right-f<></right-hand></operator>                                                                           |
| Fast search                  | - i            |                                  | С                                              |            |            |                                                                                                    | ~×                                   | from the message being processed. In the former case                                                                                                    |
| Name                         | - i-           |                                  | pplicationId                                   |            |            |                                                                                                    | * 🗡                                  | "default value". "Optional" makes the condition option:                                                                                                    |
| Description                  | ם ו            | heck for A                       | pplicationId                                   |            |            |                                                                                                    |                                      |                                                                                                    |
| Left value                   | 0              | م¢msg.appli                      | ication_id                                     |            |            |                                                                                                    | * [ wizard ]                         |                                                                                                    |
| Operator                     | =              |                                  | <ul> <li>Case sensitive</li> </ul>             |            |            |                                                                                                    |                                      |                                                                                                    |
| <b>Right value</b>           | 1              | nteger32                         |                                                |            |            | T                                                                                                    |                                      |                                                                                                    |
| Default valu                 | ue 1           | 6777251                          |                                                |            |            |                                                                                                    | [ wizard ]                           |                                                                                                    |
|                              | Ċ              | Optional 🛛                       | Fixed                                          |            |            |                                                                                                    |                                      |                                                                                                    |
| Fast search                  | h 👱            | /                                | D                                              |            |            |                                                                                                    | ~×                                   |                                                                                                    |
| Name                         | c              | heck for C                       | ommandCode                                     |            |            |                                                                                                    | * 🗸                                  |                                                                                                    |
| Description                  | ר י            | heck for C                       | ommandCode                                     |            |            |                                                                                                    |                                      |                                                                                                    |
| Left value                   | C              | omsg.com                         | mand.code                                      |            |            |                                                                                                    | * [ wizard ]                         |                                                                                                    |
| Operator                     | =              |                                  | <ul> <li>Case sensitive</li> </ul>             |            |            |                                                                                                    |                                      |                                                                                                    |
| Rightvalue                   | . 1            | nteger32                         |                                                |            |            | -                                                                                                    |                                      |                                                                                                    |
| Default valu                 | i –            | 60                               |                                                |            |            |                                                                                                    | [ wizard ]                           |                                                                                                    |
|                              |                | Dotional 🛛                       | Fixed                                          |            |            |                                                                                                    |                                      |                                                                                                    |
| Fast search<br>Name          | 1              |                                  | В                                              |            | ^X         |                                                                                                    |                                      |                                                                                                    |
|                              | <u> </u>       | or msgDisallow<br>or msgDisallow |                                                |            | · · ·      |                                                                                                    |                                      |                                                                                                    |
|                              | \$msgDis       | -                                |                                                |            | • [wizard] |                                                                                                    |                                      |                                                                                                    |
| Operator                     | is false       |                                  | se sensitive                                   |            |            |                                                                                                    |                                      |                                                                                                    |
| Right value<br>Default value | Integer:       | 32                               |                                                |            | [wizard]   |                                                                                                    |                                      |                                                                                                    |
|                              | Optional       | I Fixed                          |                                                |            |            |                                                                                                    |                                      | message, the selected actions are applied in the order they are shown. Eacl<br>vhere ≺right-hand operand> is either a value provisioned by the Rule Set Ad                                                                          |
| Fast search<br>Name          | Check for      | or ApplicationId                 | c .                                            | ,          | · ^×       | from the message being                                                                                          | g processed. In t                    | where «infini-mand operand» is either a value provisioned by the Rule Ser Ad<br>he former case, "name" is shown on the provisioning screen instead of «lef<br>didtion optional, and "Fast search" results in fast database lookups. |
| 1                            | <u> </u>       | or ApplicationIc                 |                                                |            |            | conductivence : Optiona                                                                                         | maxes ure cor                        | annon opuonal, and i aotocaron roouito in last udiauase luurups.                                                                                                    |
| Left value                   | <u> </u>       | pplication_id                    |                                                |            | • [wizard] |                                                                                                    |                                      |                                                                                                    |
| Operator<br>Right value      | ==<br>Integer: |                                  | se sensitive                                   |            |            |                                                                                                    |                                      |                                                                                                    |
| -                            | 1677725        |                                  |                                                |            | [wizard]   |                                                                                                    |                                      |                                                                                                    |
|                              |                | I 🗹 Fixed                        |                                                |            |            |                                                                                                    |                                      |                                                                                                    |
| Fast search<br>Name          | Check fo       | or CommandCo                     | D                                              | ,          | •          |                                                                                                    |                                      |                                                                                                    |
| Description                  | <u> </u>       | or CommandCo                     |                                                |            |            |                                                                                                    |                                      |                                                                                                    |
| Left value                   | <u> </u>       | ommand.code                      |                                                | -          | • [wizard] |                                                                                                    |                                      |                                                                                                    |
| Operator<br>Right value      | ==<br>Integer3 |                                  | se sensitive                                   |            |            |                                                                                                    |                                      |                                                                                                    |
|                              | 360            | -                                |                                                |            | [wizard]   |                                                                                                    |                                      |                                                                                                    |
| [Add]                        | Optional       | I 🗹 Fixed                        |                                                |            |            |                                                                                                    |                                      |                                                                                                    |
| Huu                          |                | ANDec                            | 1                                              |            |            |                                                                                                    |                                      |                                                                                                    |
| Condition Set                |                | ORed                             |                                                |            |            | Specify whether the con<br>the condition set that co                                                            | ditions are logic<br>ntains both AND | ally ANDed, ORed or they form a complex logical expression like: (A OR B) Al<br>and OR. Try to optimize the complex expression to achieve the fast-search I                                                                         |
|                              |                | Compl                            | lex Expression: A AND B AND C AND D<br>Actions |            |            |                                                                                                    |                                      | Description                                                                                                    |
| Action                       |                | Default Val                      | lues                                           | Optional   |            |                                                                                                    |                                      | coordination and a second second second second second second second second second second second second second s                                                                                                    |
|                              |                | Internal va<br>msgDisal          |                                                |            |            |                                                                                                    |                                      |                                                                                                    |
| Set internal varia           | able           | Set Value                        |                                                |            | ~~×        | The action allows settin                                                                                        | g the value for a                    | n internal variable that is valid for the entire duration of a transaction.                                                                                                    |
| New action                   |                | 0<br>Modify Di                   | [wizard]                                       |            |            | Add a new action to the                                                                                         | action list that in                  | applied when the conditions of the Dule Template match on the man-                                                                                                    |
| New action                   |                | I MODITY DI                      | iameter Header Parts 💌 [ Add ]                 |            |            | Aud a new action to the                                                                                         | action list that is                  | applied when the conditions of the Rule Template match on the message.                                                                                                    |
| Ok                           | Apply          | Cancel                           |                                                |            |            |                                                                                                    |                                      |                                                                                                    |

## Figure 5: Screenshot of Application ID and CC Whitelist for Inbound Roamers Configured Template

## 2.4.3 Template 3: Application ID and CC Whitelist for Outbound Roamers

This template is applicable for the subscriber marked as Valid Outbound Subscriber by Template 1(i.e., roaming scenario identification).

If the diameter message is from outbound subscriber, then this template is executed.

This template checks for \$msgDisallowed (to allow this message or not), @msg.application\_id (to check that application ID is in the whitelist or not) and @msg.command.code (to check that this command code is allowed or not).

If above conditions satisfied, then it allows the message by setting \$msgDisallowed = 0.

If not satisfied, then it abandons the message by setting \$msgDisallowed = 20. 20 indicates "Application ID and CC whitelist for outbound roamers" template check fails for this message. Hence, every template sets a different msgDisallowed value in case of failure.

It is associated with trigger point RTP1.

#### **Template Definition**

| IF   | \$inboundRoaming       | is                                     | true                                            |
|------|------------------------|----------------------------------------|-------------------------------------------------|
| AND  | \$msgDisallowed        | is                                     | false                                           |
| AND  | @msg.application_id    | equals                                 | list of application IDs                         |
| AND  | @msg.command.code      | equals                                 | list of command-codes per application ID        |
| THEN | Set Internal Variable: | \$msgDisallowed =<br>\$msgDisallowed = | 0 for all the rules except the default rule: 20 |

*Note*: CC can be optional, i.e., App-ID can be put on the whitelist without setting any CC. If you decide not to put CC in the whitelist, then only the App-ID filters the messages irrespective of CC in messages.

#### Main Menu: Diameter -> Mediation -> Rule Templates [Edit]

|                                                                                                    |                                                                                                    |             | Settings                                                                                                    |          |              | Description                                                                                                    |
|----------------------------------------------------------------------------------------------------|----------------------------------------------------------------------------------------------------|-------------|----------------------------------------------------------------------------------------------------|----------|--------------|----------------------------------------------------------------------------------------------------|
| Bit and the standard and the standard an                                                                                                    | Rule Template N                                                                                                | lame        |                                                                                                    | orc-PTP1 | *            | Name used to label this Rule Template in the system                                                                                                    |
|                                                                                                    |                                                                                                    |             | Request 🗸                                                                                                    |          |              | Indicates what type of message processing is supported by the Rule Template, i.e. Request, Answer, or both. The message t                                                                                                    |
| Faile set of the set of the set o                                                                                                    |                                                                                                    |             |                                                                                                    |          |              |                                                                                                    |
|                                                                                                    | Fast search                                                                                                    | 1           |                                                                                                    |          | ~X           |                                                                                                    |
|                                                                                                    | Name                                                                                                    | Check for C | Outbound Romers                                                                                                    | *        | $\sim$       |                                                                                                    |
| Operative<br>protection         Impact Production         Impact Production         Impact Production           Fails and<br>protection         Impact Production         Impact Production         Impact Production           Fails and<br>protection         Impact Production         Impact Production         Impact Production           Construction         Construction         Impact Production         Impact Production         Impact Production           Construction         Fails and Production         Impact Production         Impact Production         Impact Production           Construction         Fails and Production         Impact Production         Impact P                                                                                                    | Description                                                                                                    | Check for C | Outbound Romers                                                                                                    |          |              |                                                                                                    |
| Roy Mutual to provide a set of the set of the set of th                                                                                                    | Left value                                                                                                    | \$outboundF | Roaming                                                                                                    | *        | [wizard]     |                                                                                                    |
| Druktuvka         Find : excl         Image: Provide in the find in the condition is a stand in the condition is a stand in the condit the condition is a stand in the condition is a sta                                                                                                    | Operator                                                                                                    | is true     | Case sensitive                                                                                                    |          |              |                                                                                                    |
|                                                                                                    | Right value                                                                                                    | Integer32   |                                                                                                    | -        |              |                                                                                                    |
| Fale scale <ul> <li>Fale scale</li> <li>Fale scale</li> <li>Fale</li></ul>                                                                                                    | Default value                                                                                                  |             |                                                                                                    |          | [wizard]     |                                                                                                    |
| Name       Ref for mightalowed       Image: Section of the section of the sectin of the sectin of the secti                                                                                                    |                                                                                                    | Optional    |                                                                                                    |          |              |                                                                                                    |
| Description         Test for megloalbacked         Image: Second Second S                                                                                                    |                                                                                                    | 1           |                                                                                                    |          | ^X           |                                                                                                    |
| Lativiae in factor and provide a data and provide a data and provide a                                                                                                    | (Antonio and Antonio and                                                                                       |             | -                                                                                                    | ^        | $\sim$       |                                                                                                    |
| Operation Index Cases sendine   Distribution Index   Test service Control   Partial control Partial control   Partial control Partial control   Operation Partial control   Operation Partial control   Operation Partial control   Operation Partial control   Operation Control   Operation Control   Operation Field   Operation Field   Operation Field   Operation Field   Operation Field   Operation Field   Operation Control   Operation Field   Operation Field   Operation Field   Operation Field   Operation Field   Operation Field   Operation Control   Operation Field   Operation Control   Operation Control   Op                                                                                                    |                                                                                                    |             |                                                                                                    |          |              |                                                                                                    |
| Bight value Imper 22   Orbital Find   Set Store C   Set Store C   Set Store <                                                                                                    |                                                                                                    |             |                                                                                                    | *        | [wizard]     |                                                                                                    |
| Orderal Value   Orderal Value   Fail stard   Cathor of the condition set matches on the message, the selected actions are applied in the order they are shown. Each condition set matches on the message, the selected actions are applied in the order they are shown. Each condition set matches on the message, the selected actions are applied in the order they are shown. Each condition set matches on the message, the selected actions are applied in the order they are shown. Each condition set matches on the message, the selected actions are applied in the order they are shown. Each condition set matches on the message, the selected actions are applied in the order they are shown. Each condition set matches on the message, the selected actions are applied in the order they are shown. Each condition set matches on the message, the selected actions are applied in the order they are shown. Each condition set matches on the message, the selected actions are applied in the order they are shown. Each condition set matches on the message, the selected actions are applied in the order they are shown. Each condition set matches on the message, the selected actions are applied in the order they are shown. Each condition set matches on the message, the selected actions are applied in the order they are shown. Each condition set matches on the message, the selected actions are applied in the order they are shown. Each condition set matches on the message, the selected actions are applied in the order they are shown. Each condition set matches on the message, the selected actions are applied in the order they are shown. Each condition set matches on the message, the selected actions are applied in the order they are shown. Each condition set matches on the message, the selected actions are applied in the order they are shown. Each condition set matches on the message, the selected actions are applied in the order they are shown. Each condition active active active a                                                                                                    |                                                                                                    | -           | Case sensitive                                                                                                    |          |              |                                                                                                    |
| control       Petel       Whethe the conditions at matches on the matches on the matches on                                                                                                    |                                                                                                    | Integer32   |                                                                                                    |          |              |                                                                                                    |
| Optical Field   C   Name   Oeck for Application.jd   Optical Field   Optical Field   Optical </td <td>Default value</td> <td> </td> <td></td> <td></td> <td>[wizard]</td> <td>When the condition set matches on the message, the selected actions are applied in the order they are shown. Each condition</td>                                                                                                    | Default value                                                                                                  |             |                                                                                                    |          | [wizard]     | When the condition set matches on the message, the selected actions are applied in the order they are shown. Each condition                                                                                                    |
| Name     Order for Application d     Image application d     Image application d                                                                                                    | East sooreh                                                                                                    |             |                                                                                                    |          | ~×           | <li><li><li><li><li><li><li><li><li><li></li></li></li></li></li></li></li></li></li></li>                                                                                                    |
| Take to Applications of the Applications of the Applications of th                                                                                                    |                                                                                                    |             |                                                                                                    | *        | 0            | provisioning screen instead of <left-hand operand=""> and the value is pre-filled by the "default value". "Optional" makes the con</left-hand>                                                                                                    |
| unt value Imaga application, if Imaga application, if   Operation Image application, if   Interger 2 Image application, if   Default value Image application, if   Default value Image application, if                                                                                                    |                                                                                                    | -           |                                                                                                    |          |              |                                                                                                    |
| Operator Integer 22   Operator Operator   Operator Operator   Operator Operator   Operator Operator   Operator Operator   Operator Operator   Operator Sea sensitive   Operator Operator   Operator Operator   Operator Operator   Operator Operator   Operator Operator   Operator Operator   Operator Constant Valee   Operator Constant Valee   Operator Operator   Integer 22 Operator   Operator Operator   Operator Operator   Operator Operator   Operator Op                                                                                                    |                                                                                                    | -           |                                                                                                    |          | I wizord 1   |                                                                                                    |
| Right value Imager 22   Offent value Intervalue   Intervalue Intervalue   Intervalue Intervalue   Operator Intervalue   Intervalue Intervalue   Operator Intervalue   Operator Intervalue   Operator Intervalue   Operator Intervalue   Operator Intervalue   Operator Intervalue   Operator Intervalue   Operator Intervalue   Operator Intervalue   Operator Intervalue   Operator Intervalue   Operator Intervalue   Intervalue Intervalue   Operator Intervalue   Operator Intervalue   Intervalue Intervalue   Operator Intervalue   Intervalue Intervalue   Intervalue Inter                                                                                                    |                                                                                                    |             |                                                                                                    |          | 1            |                                                                                                    |
| Default value 1577251   Opforal Fixed   Opforal Fixed   Description Construction   Operator Fixed   Right value Fixed   Opforal Fixed   Right value Construction   Opforal Fixed   Opforal Fixed   Opforal Fixed   Opforal Construction   Opforal Fixed   Opforal Construction   Opforal Fixed   Opforal Construction   Opforal Fixed   Opforal Construction   Opforal Fixed   Opforal Construction   Opforal Fixed   Opforal Fixed   Opforal Construction<                                                                                                    | and a second second second second second second second second second second second second second second second |             |                                                                                                    | -        |              |                                                                                                    |
| Optional Fied   Name Check for mggblaslowed   Check for mggblaslowed   Operation   Rightvalue   Integer22   Optional   Fied   Commandcode   Obeck for Commandcode   Optional   Fied   Optional   Fied   Optional   Fied   Optional   Fied   Optional   Fied   Case sensitive   Optional   Fied   Case sensitive   Optional   Fied   Optional   Fied   Optional   Fied   Case sensitive   Optional   Fied   Optional   Fied                                                                                                    | and the second second                                                                                          |             |                                                                                                    |          | I wirerd I   |                                                                                                    |
| Name Gedt for msgbiallowed <                                                                                                    | Delaurivalue                                                                                                   |             | Fixed                                                                                                    |          | [ manual     |                                                                                                    |
| Description Check for mgDisallowed   Latt value   SingDisallowed   Case sensitive   Right value   Default value   Optional   Fixed   Condition Set   Condition Set   Optional   Fixed   Condition Set   Optional   Condition Set   Optional   Fixed   Condition Set   Optional   Fixed   Condition Set   Optional   Fixed   Condition Set   Optional   Fixed   Condition Set   Optional   Fixed   Condition Set   Optional   Fixed   Condition Set Set   Optional   Fixed   Description   Check for Command.code   Optional   Fixed   Condition Set   Optional   Fixed   Condition Set   Optional   Fixed    Condition Set   Optional   Fixed   Optional   Fixed   Optional   Fixed   Optional   Fixed   Optional   Fixed   Description   Check for Command.code   Optional   Fixed   Optional   Fixed   Optional   Optional   Fixed    Optional   Fixed <td>Name</td> <td>1</td> <td></td> <td>,</td> <td></td> <td></td>                                                                                                    | Name                                                                                                    | 1           |                                                                                                    | ,        |              |                                                                                                    |
| Left value sensitive   Operator is false   Case sensitive is false   Operator is false   Operator is false   Operator C   Fasteach C   Operator is deck for Applicationid   Operator is deck for Applicationid <td></td> <td></td> <td></td> <td></td> <td>1</td> <td></td>                                                                                                    |                                                                                                    |             |                                                                                                    |          | 1            |                                                                                                    |
| Operator Is fade Case sensitive Integer32   Default value Optional Fixed   Cast search C   Fast search C   Check for Application Id Integer32   Default value Optional   Check for Commandcode Integer32   Default value Optional   Fast search C   Check for Commandcode Integer32   Default value Optional   Description Fixed   Check for Commandcode Integer32   Default value Optional   Terater                                                                                                    |                                                                                                    |             |                                                                                                    |          | [wizard]     |                                                                                                    |
| Right value Integer 32   Optional Fired   Fast search C C                                                                                                    |                                                                                                    | -           | and the second second sec |          | [ within 0 ] |                                                                                                    |
| Default value                                                                                                    |                                                                                                    | -           | Case sensitive                                                                                                    |          |              |                                                                                                    |
| Optional       Fixed       C         Fast search       C       C         Fast search       C       C         Fast search       C       C         Name       Check for Application.id       C         Operation       Eithehand operand-sing them the selected actions are applied in the order they are an use provisioned by the default value in the selected actions are applied in the order they are an use provisioned by the default value in the selected actions are applied in the order they are an use provisioned by the default value in the selected actions are applied in the order they are an use provisioned by the default value in the selected actions are applied in the order they are an use provisioned by the default value in the selected actions are applied in the order they are an use provisioned by the default value in the selected actions are applied in the order they are an use provisioned by the default value in the selected actions are applied in the order they are an use provisioned by the default value in the selected actions are applied in the order they are an use provisioned by the default value in the selected actions are applied in the order they are an use provisioned by the default value in the selected actions are applied in the order they are an use provisioned by the default value in the selected actions are applied in the order they are an use provisioned by the default value in the value in the v                                                                                                    |                                                                                                    | Integer32   |                                                                                                    |          | further 1    |                                                                                                    |
| Fast search     Condition Set for Application and the value is pre-filed by the "default value". "Optional" makes the optional or a fixed value that comes for example from the massage being processed. In the former case. "name "is a provisioning screen instand or enth-and operand-and the value is pre-filed by the "default value". "Optional" makes the optional" makes the optional screen instand or enth-and operand-and the value is pre-filed by the "default value". "Optional" makes the optional" makes the optional is fast database lookups.   Operator     Past search     Optional     Fast search     Optional     Fast search     Optional     Past search     Optional     Check for Commandcode     Optional     Optional     Integer32     Optional     Check for Commandcode     Optional     Integer32     Optional     Integer32     Optional     Integer32     Optional     Integer32     Optional     Integer32     Optional     Integer32     Optional     Integer32     Optional     Integer32     Optional     Integer32     Optional     Optional                                                                                                    | Delault value                                                                                                  | Outrast [   |                                                                                                    |          | [ wizai u ]  | When the condition set matches on the message, the selected actions are applied in the order they are shown. Each condi                                                                                                    |
| Name Check for Application.d   Description Check for Application.d   Operator emga.application.d   Operator emga.applicat                                                                                                    | East search                                                                                                    |             |                                                                                                    |          | AX           | <li><li><li><li><li><li><li><li></li><li></li></li></li></li></li></li></li></li> |
| Description       Check for Application.id       Integrad       Integrad         Operator       Integrad       Integrad       Integrad         Default value       Integrad       Integrad       Integrad         Default value       Integrad       Integrad       Integrad         Default value       Integrad       Integrad       Integrad         Default value       Integrad       Integrad       Integrad         Description       Check for Commandcode       Integrad       Integrad         Default value       Integrad       Integrad       Integrad         Operator       Integrad       Integrad       Integrad         Description       Check for Commandcode       Integrad       Integrad         Default value       Integrad       Integrad       Integrad         Operator       Integrad       Integrad       Integrad         Default value       Integrad       Integrad       Integrad         Operator       Integrad       Integrad       Integrad         Operator       Integrad       Integrad       Integrad         Operator       Integrad       Integrad       Integrad         Operator       Integrad       Integrad       Internal variabl                                                                                                    |                                                                                                    |             | ApplicationId                                                                                                    |          | - VÎ         | provisioning screen instead of <left-hand operand=""> and the value is pre-filled by the "default value". "Optional" makes the co</left-hand>                                                                                                    |
| Left value Operator Integerator Integerato                                                                                                    | Description                                                                                                    |             |                                                                                                    |          |              | "Fast search" results in fast database lookups.                                                                                                    |
| Operator Integer32   Default value Integer32   Optional Fixed     Fast search D   Fast search D   Fast search Check for Command.code   Operator E   Case sensitive (Monteger32)   Description Check for Command.code   Operator E   Case sensitive (Monteger32)   Default value ORed   Optional Fixed   Condition Set ORed   ORed Optional   Condition Set ORed   Organic value Optional   Condition Set Optional   Integnal value Optional   Integnal value <td< td=""><td>Left value</td><td>-</td><td></td><td></td><td>[wizard]</td><td></td></td<>                                                                                                    | Left value                                                                                                    | -           |                                                                                                    |          | [wizard]     |                                                                                                    |
| Right value Integer32<br>Default value Integer32<br>Optional Preed D<br>Satistearch D<br>Description Check for Commandcode (integer<br>Name Check for Commandcode (integer<br>Description Check for Commandcode (integer<br>Description Check for Commandcode (integer<br>Condition Set Check for Commandcode (integer<br>Complex Expression A AND B AND C AND D AND C AND D AND C AND D AND C AND D AND C AND D AND C AND D AND C AND D C AND D C AND D C Complex Expression I AND B AND C C AND D C Check Complex Expression I AND B AND C C AND D C Check Complex Expression I AND B AND C C AND D C Check Complex Expression I AND B AND C C AND D C Check Complex Expression I AND B AND C C AND D C Check Complex Expression I AND B AND C C AND D C Check Complex Expression I AND B AND C C AND D C Check Complex Expression I AND B AND C C AND D C Check Complex Expression I AND B AND C C AND D C Check Complex Expression I AND B AND C C AND D C Check Complex Expression I AND B AND C C AND D C Check Complex Expression I AND B AND C C AND D C Check Complex Expression I AND B AND C C AND D C Check Complex Expression I AND B AND C C AND D C Check Complex Expression I AND B AND C C AND D C C AND D C Check Complex Expression I AND B AND C C AND D C C AND D C C AND D C C AND D C C AND D C C AND D C C AND D C C AND D C C AND D C C AND D C C AND D C C AND D                                                                                                    | Operator                                                                                                    |             |                                                                                                    |          |              |                                                                                                    |
| Default value If 2777251   Optional Fixed   Fast search D   Fast search D   Check for Command.code   Description   Check for Command.code   Uet value   @msg.command.code   Uet value   @msg.command.code   Uet value   @msg.command.code   Uet value   @msg.command.code   Uet value   @msg.command.code   Uet value   @msg.command.code   Uet value   @msg.command.code   Uet value   @msg.command.code   Uet value   @msg.command.code   Uet value   @msg.command.code   Uet value   @msg.command.code   Uet value   @msg.command.code   Uet value   @msg.command.code   Uet value   Integer32   Default Values   ORed   ORed   Optional   Condition Set   @AND ed   ORed   Optional   Complex Expression A AND B AND C AND D   Optional   Internal variable   msgDisallowed   Set internal variable   msgDisallowed   Set internal variable   Set value   0   (wtard)                                                                                                    |                                                                                                    | -           |                                                                                                    | +        |              |                                                                                                    |
| Optional Fixed   Fast search   Check for Commandcode   Description   Description   Operator   =   Case sensitive   Integer32   Optional Fixed   Integer32   Optional Fixed   Integer32   Optional Fixed   Condition Set   ORed   ORed   ORed   ORed   Orgenator   Integer32   Optional Fixed      Specify whether the conditions are logically ANDed. ORed or they form a complex logical expression like: (A OR B) AND C AND D   Specify whether the conditions are logically ANDed. ORed or they form a complex logical expression to achieve the lookupa. Stintermal variable   msgDisollowed   Set intermal variable   Set Value   Intermal variable   Set Value   Intermal variable   Set Value   Intermal variable   Set Value   Intermal variable   Set Value   Intermal variable   Set Value   Intermal variable   Set Value   Intermal variable   Set Value   Intermal variable   Set Value Intermal variable Set Value Intermal variable Set Value Intermal variable Intermal variable Set Value Intermal variable Intermal variable Intermal variable Intermal variable Intermal variable Intermal variable Intermal variable Intermal variable Intermal variable Intermal var                                                                                                    |                                                                                                    | -           |                                                                                                    |          | [wizard]     |                                                                                                    |
| Fast search     Name Check for Commandcode   Description Check for Commandcode   Uett value @msg.command.code   Operator ==   Case sensitive (integr32)   Default value Integer32   Optional Fixed   Condition Set   ORed ORed   ORed Optional   ORed Optional   Orgentor set Optional   Specify whether the conditions are logically ANDed, ORed or they form a complex logical expression like: (A OR B) AND C // Use parentheses for the condition set that contains both AND and OR. Try to optimize the complex expression to achieve the lookups.   Action   Default Values Optional   Action Default Values   Mand Learner Optional   Set internal variable msgDisallowed    Set internal variable msgDisallowed    Optional Internal variable   The action allows setting the value for an internal variable that is valid for the entire duration of a transaction.                                                                                                    |                                                                                                    |             | Fixed                                                                                                    |          |              |                                                                                                    |
| Description Check for Command.code   Left value @msg.command.code   Operator == `Case sensitive   Right value Integer32   Optional  ive   316 (vezard)   Specify whether the conditions are logically ANDed, ORed or they form a complex logical expression like: (A OR B) AND C A/D D   Condition Set ORed   ORed ORed   Complex Expression [A AND B AND C AND D   Condition Set Default Values   Optional Internal variable   Set internal variable [wizard]   Set internal variable [wizard]                                                                                                    | Fast search                                                                                                    |             |                                                                                                    |          | ~X           |                                                                                                    |
| Let value msg.command.code (wtard)<br>Operator == Case sensitive _<br>Right value Integer32                                                                                                    | Name                                                                                                    | Check for ( | Commandcode                                                                                                    | •        | $\sim$       |                                                                                                    |
| Operator ==  Case sensitive    Right value Integer32   Optional / Fixed     Optional / Fixed     Condition Set     ORed   ORed   ORed   ORed   ORed   Orget transformed transformed t                                                                                                    | Description                                                                                                    | Check for ( | Commandcode                                                                                                    |          |              |                                                                                                    |
| Right value Integer 3   Default value 316   Optional Fixed                                                                                                    | Left value                                                                                                    | @msg.com    | imand.code                                                                                                    | •        | [ wizard ]   |                                                                                                    |
| Default value   316   Optional   Fixed     (add)     Condition Set                                                                                                    | Operator                                                                                                    | ==          | Case sensitive                                                                                                    |          |              |                                                                                                    |
| Optional       Fixed       Image: Condition Set       Specify whether the conditions are logically ANDed. ORed or they form a complex logical expression like: (A OR B) AND C / Use parentheses for the condition set that contains both AND and OR. Try to optimize the complex expression to achieve the lookups.         Condition Set       ORed       Description         Action       Default Values       Optional         Internal variable       Image: Complex complex complex                                                                                                    | Right value                                                                                                    | Integer32   |                                                                                                    | Ŧ        |              |                                                                                                    |
| [Add] <ul> <li>ANDed</li> <li>ORed</li> <li>Complex Expression, A AND B AND C AND D</li> </ul> Specify whether the conditions are logically ANDed, ORed or they form a complex logical expression like; (A OR B) AND C / Use parentheses for the condition set that contains both AND and OR. Try to optimize the complex expression to achieve the lookups.             Action         Default Values         Optional           Internal variable <ul> <li>Set internal variable</li> <li>Internal variable</li> <li>Internal var</li></ul>                                                                                                    | Default value                                                                                                  | 316         |                                                                                                    |          | [wizard]     |                                                                                                    |
| ORd       Specify whether the conditions are logically ANDed, ORed or they form a complex logical expression like: (A OR B) AND C // Use parentheses for the condition set that contains both AND and OR. Try to optimize the complex expression to achieve the lookups.         Condition Set       Condition Set That contains both AND and OR. Try to optimize the complex expression to achieve the lookups.         Action       Default Values       Optional         Internal variable       Set Value       Optional         Set Value       Imagins internal variable that is valid for the entire duration of a transaction.                                                                                                    |                                                                                                    | Optional    | Z Fixed                                                                                                    |          |              |                                                                                                    |
| Condition Set ORed ORed Orgical metric at condition at region metric of or the first or the pression interviewer the complex expression to achieve the lookups. Use parentheses for the condition set that contains both AND and OR. Try to optimize the complex expression to achieve the lookups. Complex Expression: A AND B AND C AND D OPtional Internal variable Internal variable Internal vari                                                                                                    | Add ]                                                                                                    |             |                                                                                                    |          |              |                                                                                                    |
| Complex Expression A AND B AND C AND D     lookups.       Action     Default Values     Optional       Internal variable     msgDisallowed        Set Value     [wizard]                                                                                                    |                                                                                                    |             |                                                                                                    |          |              | Specify whether the conditions are logically ANDed, ORed or they form a complex logical expression like: (A OR B) AND C A                                                                                                    |
| Continue Carlos of Miles And Carlos of Miles And                                                                                                    | Condition Set                                                                                                  |             |                                                                                                    |          |              |                                                                                                    |
| Action Default Values Optional<br>Internal variable<br>Set internal variable<br>Set Value<br>0 [wizard]<br>0 [wizard]                                                                                                    |                                                                                                    |             |                                                                                                    |          |              |                                                                                                    |
| Set internal variable<br>Set Value<br>(wizard)<br>Set Value<br>(wizard)<br>Set Value<br>(wizard)<br>Set Value<br>(wizard)<br>(wizard)<br>(wiza | Action                                                                                                    |             |                                                                                                    | Ontional |              | Description                                                                                                    |
| Set internal variable<br>Set Value<br>[ wizard]<br>[ wizard]<br>[ wiza                | nululi                                                                                                    |             |                                                                                                    | optional |              |                                                                                                    |
| Set Value in elaction allows setting the value for an internal variable that is valid for the entire duration of a transaction.                                                                                                    |                                                                                                    |             |                                                                                                    |          |              |                                                                                                    |
|                                                                                                    | Set internal varia                                                                                             | able        |                                                                                                    |          | ~~X          | X The action allows setting the value for an internal variable that is valid for the entire duration of a transaction.                                                                                                    |
| New action Modify Diameter Header Parts 👻 [Add:] Add a new action to the action list that is applied when the conditions of the Rule Template match on the message.                                                                                                    |                                                                                                    |             |                                                                                                    |          |              |                                                                                                    |
|                                                                                                    | New action                                                                                                    |             | Modify Diameter Header Parts 👻 [ Add ]                                                                                                    |          |              | Add a new action to the action list that is applied when the conditions of the Rule Template match on the message.                                                                                                    |

## Figure 6: Screenshot of Application ID and CC Whitelist for Outbound Roamers Configured Template

Fri Jan 06 12

## 2.4.4 Template 4: OR Whitelist

This template checks the Origin Realm of the incoming diameter message against the whitelist of Origin Realms. If the message's Origin Realm is in the whitelist, then the diameter message is allowed for further processing, otherwise it is not.

This template checks for \$foreignIngressPeer (whitelisted foreign peer), \$msgDisallowed (to allow this message or not), and @msg.avp["Origin-Realm"] (to check that message's Origin Realm is in the whitelist or not).

If above conditions are satisfied, then it allows the message by setting \$msgDisallowed = 0.

If not satisfied, then it abandons the message by setting \$msgDisallowed = 30. 30 indicates "OR whiltelist" template check fails for this message. Hence, every template sets a different msgDisallowed value in case of failure.

It is associated with trigger point RTP1.

#### **Template Definition**

| IF   | \$foreignIngressPeer     | is                                     | true                                            |
|------|--------------------------|----------------------------------------|-------------------------------------------------|
| AND  | \$msgDisallowed          | is                                     | false                                           |
| AND  | @msg.avp["Origin-Realm"] | equals                                 | list of ORs                                     |
| THEN | Set Internal Variable:   | \$msgDisallowed =<br>\$msgDisallowed = | 0 for all the rules except the default rule: 30 |

*Note*: The Origin-Realm is an optional condition. If you do not want to check origin realm, then use the empty value of origin realm or do not use this template.

#### Main Menu: Diameter -> Mediation -> Rule Templates [Edit]

Hel; Fri Jan 06 12:52:24 2017 ES

| Ok                           | Apply                        | Cancel                               |            |                       |                                                                                                    |
|------------------------------|------------------------------|--------------------------------------|------------|-----------------------|----------------------------------------------------------------------------------------------------|
|                              |                              | Settings                             |            |                       | Description                                                                                                    |
| Rule Template N              | Name                         | OR whiltelist-RTP1                   | *          |                       | d to label this Rule Template in the system<br>v/a. Range = A 255 character string. Valid characters are [a-z], [A-Z], [0-9], space, dash (-), period (.), @, and underscore (_).]                                                                                                    |
| Message type su              | upport                       | Request: 🗸<br>Answer: 🖌              |            | Indicates v           | what type of message processing is supported by the Rule Template, i.e. Request, Answer, or both. The message type support<br>In the selected conditions and actions.                                                                                                    |
|                              |                              | Conditions                           |            | depends o             | Description                                                                                                    |
| Fast search                  | 1                            | А                                    | ^X         |                       |                                                                                                    |
|                              |                              | oreign Ingress Peer                  | _*   ×     |                       |                                                                                                    |
|                              | <u></u>                      | oreign Ingress Peer                  | -          |                       |                                                                                                    |
| Left value<br>Operator       | \$foreignIng                 | ressPeer □                           | * [wizard] |                       |                                                                                                    |
| Right value                  | Integer32                    |                                      | <b>T</b>   |                       |                                                                                                    |
| Default value                | Integerse                    | L                                    | [wizard]   |                       |                                                                                                    |
|                              | Optional                     | Fixed                                |            |                       |                                                                                                    |
| Fast search                  | 1                            | В                                    | ^X         |                       |                                                                                                    |
|                              |                              | nsgDisallowed                        | _* ~       |                       |                                                                                                    |
|                              | \$msqDisallo                 |                                      | * [wizard] |                       | condition set matches on the message, the selected actions are applied in the order they are shown. Each condition consists of a                                                                                                    |
| Operator                     | is false                     | Case sensitive                       |            | Sielicitatiu          | operand> <operator> <right-hand operand=""> triple where <right-hand operand=""> is either a value provisioned by the Rule Set<br/>tor or a fixed value that comes for example from the message being processed. In the former case, "name" is shown on the</right-hand></right-hand></operator>     |
| Right value                  | Integer32                    |                                      | -          | provisionin           | g screen instead of <left-hand operand=""> and the value is pre-filled by the "default value". "Optional" makes the condition optional, and<br/>ch" results in fast database lookups.</left-hand>                                                                                                    |
| Default value                |                              |                                      | [wizard]   | 1 ast sear            |                                                                                                    |
|                              | Optional                     |                                      |            |                       |                                                                                                    |
| Fast search                  | Charly fan C                 | C C                                  | ^×         |                       |                                                                                                    |
|                              | í                            | rrigin Realm AVP                     |            |                       |                                                                                                    |
| Left value                   | <u></u>                      | "Origin-Realm"][1].data              | * [wizard] |                       |                                                                                                    |
| Operator                     | ==                           | Case sensitive                       |            |                       |                                                                                                    |
| Right value                  | DiameterId                   |                                      | -          |                       |                                                                                                    |
| Default value                | fwmme1.co                    | m                                    | [wizard]   |                       |                                                                                                    |
|                              | Optional                     | Fixed                                |            |                       |                                                                                                    |
| [Add]                        |                              | a <del>.</del> .                     |            |                       |                                                                                                    |
| Name                         | Check fo                     | r Foreign Ingress Peer               |            | $\sim$                |                                                                                                    |
| Description                  | Check fo                     | r Foreign Ingress Peer               |            |                       |                                                                                                    |
| Left value                   | \$foreign]                   | ingressPeer                          |            | • [wizard]            |                                                                                                    |
| Operator                     | is true                      | <ul> <li>Case sensitive</li> </ul>   |            |                       |                                                                                                    |
| Rightvalue                   | Integer3                     | 2                                    | -          |                       |                                                                                                    |
| Default value                |                              |                                      |            | [wizard]              |                                                                                                    |
|                              | Optional                     |                                      |            |                       |                                                                                                    |
| Fast search<br>Name          | Charle Fo                    | B                                    |            | <u> </u>              |                                                                                                    |
| Description                  |                              | r msgDisallowed                      |            | . v                   |                                                                                                    |
|                              | i                            | r msgDisallowed                      |            | Fusiment 1            | When the condition set matches on the message, the selected actions are applied in the order they are shown. Each                                                                                                    |
| Left value<br>Operator       | \$msgDis                     |                                      |            | <pre>* [wizard]</pre> | <left-hand operand=""> <operator> <right-hand operand=""> triple where <right-hand operand=""> is either a value provisioned<br/>Administrator or a fixed value that comes for example from the message being processed. In the former case, "name"</right-hand></right-hand></operator></left-hand> |
|                              | is false                     |                                      |            |                       | provisioning screen instead of <left-hand operand=""> and the value is pre-filled by the "default value". "Optional" makes</left-hand>                                                                                                    |
| Right value<br>Default value | Integer3                     | 2                                    |            | [wizard]              | "Fast search" results in fast database lookups.                                                                                                    |
| Delautivalue                 | Optional                     | Fixed                                |            | wizaru                |                                                                                                    |
| Fast search                  | <ul> <li>Optional</li> </ul> | C                                    |            | ~×                    |                                                                                                    |
| Name                         |                              | r Origin Realm AVP                   |            | • ~                   |                                                                                                    |
| Description                  | Check fo                     | r Origin Realm AVP                   |            |                       |                                                                                                    |
| Left value                   | @msg.av                      | /p["Origin-Realm"][1].data           | 1          | • [wizard]            |                                                                                                    |
| Operator                     | ==                           | Case sensitive                       |            |                       |                                                                                                    |
| Rightvalue                   | Diamete                      | rIdentity                            | *          |                       |                                                                                                    |
| Defaultvalue                 | fwmme1                       | .com                                 |            | [wizard]              |                                                                                                    |
|                              | Optional                     | Fixed                                |            |                       |                                                                                                    |
| Add                          |                              |                                      |            |                       |                                                                                                    |
| Opendition Cot               |                              | ANDed     Anded                      |            |                       | Specify whether the conditions are logically ANDed, ORed or they form a complex logical expression like: (A OR B) ANI<br>Use parentheses for the condition set that contains both AND and OR. Try to optimize the complex expression to achie                                                        |
| Condition Set                |                              | Complex Expression: A AND B AND C    |            |                       | Use parentneses for the condition set that contains both AND and UR. I ry to optimize the complex expression to achie<br>lookups.                                                                                                    |
|                              |                              | Actions                              |            |                       | Description                                                                                                    |
| Action                       |                              | Default Values                       | Optional   |                       | Description                                                                                                    |
|                              |                              | Internal variable                    |            |                       |                                                                                                    |
| Set internal vari            | iable                        | msgDisallowed 💌                      |            | AVY                   | The action allows setting the value for an internal variable that is valid for the entire duration of a transaction.                                                                                                    |
| - , t inter ven              |                              | Set Value                            |            |                       |                                                                                                    |
|                              |                              | 0 [wizard]                           |            |                       |                                                                                                    |
| New action                   |                              | Modify Diameter Header Parts 💌 [Add] |            |                       | Add a new action to the action list that is applied when the conditions of the Rule Template match on the message.                                                                                                    |
|                              |                              | Consel                               |            |                       |                                                                                                    |
| Ok                           | Apply                        | Cancel                               |            |                       |                                                                                                    |

Figure 7: Screenshot of OR Whitelist Configured Template

## 2.4.5 Template 5: DR Whitelist

After successful execution of Template 4 "OR Whitelist," if \$msgDisallowed is 0 (message is still allowed for further processing), then Template 5 DR Whitelist is executed.

This template checks the Destination Realm of the incoming diameter message against the whitelist of Destination Realms. If the Destination Realm is in the whitelist, then the diameter message is allowed for further processing.

This template checks for \$foreignIngressPeer (whitelisted foreign peer), \$msgDisallowed (to allow this message or not), and @msg.avp["Destination-Realm"] (to check that Destination Realm is in the whitelist or not).

If above conditions are satisfied, then it allows the message by setting \$msgDisallowed = 0.

If not satisfied, then it abandons the message by setting \$msgDisallowed = 40. 40 indicates "DR whiltelist" template check fails for this message. Hence, every template sets different msgDisallowed value in case of failure.

It is associated with trigger point RTP1.

| Templat | Template Definition           |                                        |                                                    |  |  |  |  |  |
|---------|-------------------------------|----------------------------------------|----------------------------------------------------|--|--|--|--|--|
| IF      | \$foreignIngressPeer          | is                                     | true                                               |  |  |  |  |  |
| AND     | \$msgDisallowed               | is                                     | false                                              |  |  |  |  |  |
| AND     | @msg.avp["Destination-Realm"] | equals                                 | list of DRs                                        |  |  |  |  |  |
| THEN    | Set Internal Variable:        | \$msgDisallowed =<br>\$msgDisallowed = | 0 for all the rules except the default rule:<br>40 |  |  |  |  |  |

*Note*: The Destination-Realm is an optional condition. If you do not want to check the destination realm, then use the empty value of destination realm or do not use this template.

#### Main Menu: Diameter -> Mediation -> Rule Templates [Edit]

|                         |                                       |          |            | Fri Jar                                                                                                    |
|-------------------------|---------------------------------------|----------|------------|----------------------------------------------------------------------------------------------------|
| Ok                      | Apply Cancel                          |          |            |                                                                                                    |
|                         |                                       |          |            |                                                                                                    |
|                         | Settings                              |          |            | Description                                                                                                    |
| Rule Template           |                                       |          |            | 🛑 [Default = n/a. Range = A 255 character string. Valid characters are [a-z], [A-Z], [0-9], space, dash (-), period (.), @, and ur                                                                                                    |
| Message type s          | upport Request: ✓<br>Answer: ✓        |          |            | Indicates what type of message processing is supported by the Rule Template, i.e. Request, Answer, or both. The mess<br>depends on the selected conditions and actions.                                                                                                    |
|                         | Conditions                            |          |            | Description                                                                                                    |
| Fast search             | А А                                   |          | _ ^        | ×                                                                                                    |
| Name                    | Check for Foreign Ingress Peer        |          | _* ~       |                                                                                                    |
| Description             | Check for Foreign Ingress Peer        |          | _          |                                                                                                    |
| Left value              | \$foreignIngressPeer                  |          | * [ wiza   | o]                                                                                                    |
| Operator<br>Right value | is true Case sensitive                |          | _          |                                                                                                    |
| Default value           | Integer32                             |          | <br>[ wiza | d 1                                                                                                    |
| Default value           | Optional Fixed                        |          | [ WIZO     | u1                                                                                                    |
| Fast search             | B                                     |          |            | X                                                                                                    |
| Name                    | Check for msgDisallowed               |          | * ~        |                                                                                                    |
| Description             | Check for msgDisallowed               |          | _          | , When the condition set matches on the message, the selected actions are applied in the order they are shown. Each co                                                                                                    |
| Leftvalue               | \$msgDisallowed                       |          | * [wiza    | I <left-hand operand=""> <operator> <right-hand operand=""> triple where <right-hand operand=""> is either a value provisioned t</right-hand></right-hand></operator></left-hand>                                                                                                    |
| Operator                | is false Case sensitive               |          | _          | Administrator or a fixed value that comes for example from the message being processed. In the former case, "name" is<br>provisioning screen instead of <left-hand operand=""> and the value is pre-filled by the "default value". "Optional" makes th</left-hand>                                                       |
| Right value             | Integer32                             |          | <u>*</u>   | "Fast search" results in fast database lookups.                                                                                                    |
| Default value           |                                       |          | [ wiza     | a]                                                                                                    |
| Fast search             | Optional Fixed C                      |          | ~          | X                                                                                                    |
| Name                    | Check for Destination-Realm AVP       |          | * ~        |                                                                                                    |
| Description             | Check for Destination-Realm AVP       |          | _          |                                                                                                    |
| Left value              | @msg.avp["Destination-Realm"][1].data |          | * (wiza    | d]                                                                                                    |
| Operator                | == Case sensitive                     |          | _          |                                                                                                    |
| Right value             | DiameterIdentity                      |          | <b>*</b>   |                                                                                                    |
| Default value           | homme1.com                            |          | [ wiza     | d]                                                                                                    |
| [Add]                   | Optional 🗹 Fixed 🗌                    |          |            |                                                                                                    |
|                         | Check for Foreign Ingress Peer        |          |            |                                                                                                    |
|                         | Check for Foreign Ingress Peer        |          |            |                                                                                                    |
| Leftvalue               | \$foreignIngressPeer                  |          | • [wizard] |                                                                                                    |
| Operator                | is true Case sensitive                |          |            |                                                                                                    |
| Right value             | Integer32                             | Ψ.       |            |                                                                                                    |
| Default value           |                                       |          | [wizard]   |                                                                                                    |
| Fastant                 | Optional Fixed                        |          | . V        |                                                                                                    |
| Fast search<br>Name     | B Check for msgDisallowed             |          | · ~×       |                                                                                                    |
|                         | Check for msgDisallowed               |          |            |                                                                                                    |
| Left value              | \$msgDisallowed                       |          | • [wizard] | When the condition set matches on the message, the selected actions are applied in the order they are shown. Each condition (<br><left-hand operand=""> <operator> <right-hand operand=""> triple where <right-hand operand=""> is either a value provisioned by the Ru</right-hand></right-hand></operator></left-hand> |
| Operator                | is false  Case sensitive              |          |            | Administrator or a fixed value that comes for example from the message being processed. In the former case, "name" is shown                                                                                                    |
| Right value             | Integer32                             | <b>_</b> |            | provisioning screen instead of <left-hand operand=""> and the value is pre-filled by the "default value". "Optional" makes the conditi<br/>"Fast search" results in fast database lookups.</left-hand>                                                                                                    |
| Default value           |                                       |          | [wizard]   |                                                                                                    |
| Fast search             | Optional Fixed C                      |          | ~×         |                                                                                                    |
|                         | Check for Destination-Realm AVP       |          | • ~        |                                                                                                    |
| Description             | Check for Destination-Realm AVP       |          |            |                                                                                                    |
| Left value              | @msg.avp["Destination-Realm"][1].data |          | • [wizard] |                                                                                                    |
| Operator                | == Case sensitive                     |          |            |                                                                                                    |
| Right value             | DiameterIdentity                      | <b>T</b> |            |                                                                                                    |
| Default value           | homme1.com                            |          | [wizard]   |                                                                                                    |
| [Add]                   | Optional V Fixed                      |          |            |                                                                                                    |
|                         | ANDed                                 |          |            | Specify whether the conditions are logically ANDed, ORed or they form a complex logical expression like: (A OR B) AND C AND (I                                                                                                    |
| Condition Set           | ORed                                  |          |            | Use parentheses for the condition set that contains both AND and OR. Try to optimize the complex expression to achieve the fas                                                                                                    |
|                         | Complex Expression: A AND B AND C     |          |            | lookups.                                                                                                    |
| Action                  | Actions<br>Default Values             | Optional |            | Description                                                                                                    |
| , todon                 | Internal variable                     | optional |            |                                                                                                    |
| Set internal varia      | msgDisallowed                         |          | ~~×        | The action allows setting the value for an internal variable that is valid for the entire duration of a transaction.                                                                                                    |
|                         | Set Value 0 [wizard]                  |          |            |                                                                                                    |
| New action              | Modify Diameter Header Parts v [Add]  |          |            | Add a new action to the action list that is applied when the conditions of the Rule Template match on the message.                                                                                                    |
| New action              | moully biameter neader Parts T [Add]  |          |            | Aut a new action to the action hat that is applied when the contritions of the rule remplate match of the message.                                                                                                    |

## Figure 8: Screenshot of DR Whitelist Configured Template

## 2.4.6 Template 6: OH Ends with OR

After successful screening of the diameter message with Template 5 "DR whitelist," if the internal variable \$msgDisallowed is still false, then it means the diameter message is allowed for further processing and Template 6 "Origin Host Ends with Origin Realm" is executed.

This template picks the Origin-Host and Origin-Realm AVP from the diameter message and it checks that the Origin-Host is ending with Origin-Realm or not.

If not, then it abandons the diameter message and sets \$msgDisallowed = 50.

It also checks for \$foreignIngressPeer and \$msgDisallowed in the same way as it has been tested by the previous template.

It is associated with trigger point RTP1.

### **Template Definition**

| IF       | \$foreignIngressPeer    | is                   | true                           |  |  |
|----------|-------------------------|----------------------|--------------------------------|--|--|
| AND      | \$msgDisallowed         | is                   | false                          |  |  |
| AND      | @msg.avp["Origin-Host"] | does not end with    | "." + @msg.avp["Origin-Realm"] |  |  |
| THEN     | Set Internal Variable:  | \$msgDisallowed = 50 |                                |  |  |
| <b>.</b> |                         |                      | <b>D</b> "                     |  |  |

Below is the screen shot of configured template "OH ends with OR":

#### Main Menu: Diameter -> Mediation -> Rule Templates [Edit]

| Ok                      | Ар                    | ply Cancel                                                     |                 |                                                                                                    |                                                                                                    |                                                                                                    |
|-------------------------|-----------------------|----------------------------------------------------------------|-----------------|----------------------------------------------------------------------------------------------------|----------------------------------------------------------------------------------------------------|----------------------------------------------------------------------------------------------------|
|                         |                       | Settings                                                       |                 |                                                                                                    |                                                                                                    | Description                                                                                                    |
| Rule Templa             | ite Name              | OH ends with OR-RTP1                                           |                 |                                                                                                    | *                                                                                                    | Name used to label this Rule Template in the system<br>[Default = n/a. Range = A 255 character string. Valid characters are [a-z], [A-Z], [0-9], s                                                                                                    |
| Message typ             | e suppor              | Request: 🗸<br>Answer: 🗸                                        |                 |                                                                                                    |                                                                                                    | Indicates what type of message processing is supported by the Rule Template, i.e. F<br>depends on the selected conditions and actions.                                                                                                    |
|                         |                       | Conditions                                                     |                 |                                                                                                    |                                                                                                    | Description                                                                                                    |
| Fast search             |                       | A                                                              |                 | <u> </u>                                                                                                    | X                                                                                                    |                                                                                                    |
| Name                    |                       | k for Foreign Ingress Peer                                     |                 | *                                                                                                    | $\sim$                                                                                                    |                                                                                                    |
| Description             |                       | k for Foreign Ingress Peer                                     |                 |                                                                                                    |                                                                                                    |                                                                                                    |
| Leftvalue               |                       | eignIngressPeer                                                |                 |                                                                                                    | [ wizard ]                                                                                                    |                                                                                                    |
| Operator                | is tr                 |                                                                |                 |                                                                                                    |                                                                                                    |                                                                                                    |
| Right value             |                       | ger32                                                          |                 |                                                                                                    |                                                                                                    |                                                                                                    |
| Default valu            | 1                     | onal 🔲 Fixed 🗌                                                 |                 |                                                                                                    | [ wizard ]                                                                                                    |                                                                                                    |
| Fast search             |                       | B                                                              |                 |                                                                                                    | ~×                                                                                                    |                                                                                                    |
| Name                    |                       | k for msgDisallowed                                            |                 | *                                                                                                    | $\sim$                                                                                                    |                                                                                                    |
| Description             | Cheo                  | k for msgDisallowed                                            |                 |                                                                                                    |                                                                                                    |                                                                                                    |
| Leftvalue               | \$ms                  | gDisallowed                                                    |                 | *                                                                                                    | [wizard]                                                                                                    | When the condition set matches on the message, the selected actions are applied i<br><left-hand operand=""> <operator> <right-hand operand=""> triple where <right-hand oper<="" td=""></right-hand></right-hand></operator></left-hand>                                                                                          |
| Operator                | is fa                 | Ise Case sensitive                                             |                 |                                                                                                    |                                                                                                    | Administrator or a fixed value that comes for example from the message being proce                                                                                                    |
| Right value             | Inte                  | ger32                                                          |                 | -                                                                                                    |                                                                                                    | provisioning screen instead of <left-hand operand=""> and the value is pre-filled by the<br/>"Fast search" results in fast database lookups.</left-hand>                                                                                                    |
| Default valu            | e                     |                                                                |                 |                                                                                                    | [wizard]                                                                                                    |                                                                                                    |
|                         | Opti                  |                                                                |                 |                                                                                                    |                                                                                                    |                                                                                                    |
| Fast search             |                       | С                                                              |                 |                                                                                                    | ~×                                                                                                    |                                                                                                    |
| Name                    |                       | k for Origin-Host AVP                                          |                 | *                                                                                                    | $\sim$                                                                                                    |                                                                                                    |
| Description             |                       | n-Host AVP Value does not ends with Orig                       | in-Realm AVP Va |                                                                                                    |                                                                                                    |                                                                                                    |
| Left value              | (                     | sg.avp["Origin-Host"][1].data                                  |                 |                                                                                                    | [ wizard ]                                                                                                    |                                                                                                    |
| Operator                | !=\$                  | Case sensitive                                                 |                 |                                                                                                    |                                                                                                    |                                                                                                    |
| Right value             | xl-vi                 |                                                                |                 |                                                                                                    |                                                                                                    |                                                                                                    |
| Default valu            | ,                     | @msg.avp["Origin-Realm"]                                       |                 |                                                                                                    | [wizard]                                                                                                    |                                                                                                    |
| Name                    | · · ·                 | Foreign Ingress Peer                                           | • ~             |                                                                                                    |                                                                                                    |                                                                                                    |
| Description             |                       | Foreign Ingress Peer                                           |                 |                                                                                                    |                                                                                                    |                                                                                                    |
| Left value              | \$foreignIn           |                                                                | * [ wizard ]    |                                                                                                    |                                                                                                    |                                                                                                    |
| Operator<br>Right value | is true<br>Integer32  | Case sensitive                                                 | T               |                                                                                                    |                                                                                                    |                                                                                                    |
| Default value           | Integeroz             |                                                                | [ wizard ]      |                                                                                                    |                                                                                                    |                                                                                                    |
| Fasterath               |                       | Fixed B                                                        |                 |                                                                                                    |                                                                                                    |                                                                                                    |
| Fast search<br>Name     | Check for             | msgDisallowed                                                  | • ~×            |                                                                                                    |                                                                                                    |                                                                                                    |
| Description             |                       | nsgDisallowed                                                  |                 | When the con-                                                                                                    | dition opt mot                                                                                                    | ches on the message, the selected actions are applied in the order they are shown. Each condition consist                                                                                                    |
| Left value              | \$msgDisal            |                                                                | * [ wizard ]    | <left-hand ope<="" td=""><td>erand&gt; <opera< td=""><td>ches on the message, the selected actions are applied in the order they are shown. Lach condition consist<br/>itor&gt; ≺right-hand operand&gt; triple where ≺right-hand operand&gt; is either a value provisioned by the Rule Set<br/>le that comes for example from the message being processed. In the former case, "name" is shown on the</td></opera<></td></left-hand> | erand> <opera< td=""><td>ches on the message, the selected actions are applied in the order they are shown. Lach condition consist<br/>itor&gt; ≺right-hand operand&gt; triple where ≺right-hand operand&gt; is either a value provisioned by the Rule Set<br/>le that comes for example from the message being processed. In the former case, "name" is shown on the</td></opera<> | ches on the message, the selected actions are applied in the order they are shown. Lach condition consist<br>itor> ≺right-hand operand> triple where ≺right-hand operand> is either a value provisioned by the Rule Set<br>le that comes for example from the message being processed. In the former case, "name" is shown on the |
| Operator<br>Right value | is false<br>Integer32 | Case sensitive                                                 | <b>_</b>        | provisioning s                                                                                                    | creen instead                                                                                                    | l of <left-hand operand=""> and the value is pre-filled by the "default value". "Optional" makes the condition opti</left-hand>                                                                                                    |
| Default value           |                       |                                                                | (wizard)        | FastSearch                                                                                                    | results in lasi                                                                                                    | database lookups.                                                                                                    |
| Fast search             | Optional              | Fixed C                                                        | ~~              |                                                                                                    |                                                                                                    |                                                                                                    |
| Name                    | Check for             | Drigin-Host AVP                                                | * ~             |                                                                                                    |                                                                                                    |                                                                                                    |
| Description             |                       | t AVP Value does not ends with Origin-Realm AVP Va             |                 |                                                                                                    |                                                                                                    |                                                                                                    |
| Left value<br>Operator  | @msg.avp<br>!=\$      | ["Origin-Host"][1].data                                        | * [wizard]      |                                                                                                    |                                                                                                    |                                                                                                    |
| Right value             | xl-value              |                                                                | v               |                                                                                                    |                                                                                                    |                                                                                                    |
| Default value           | ,                     | g.avp["Origin-Realm"]                                          | [ wizard ]      |                                                                                                    |                                                                                                    |                                                                                                    |
| [Add]                   | Optional              | Fixed 🗸                                                        |                 |                                                                                                    |                                                                                                    |                                                                                                    |
| Condition Set           |                       | ORed                                                           |                 | Use parenthes                                                                                                    | er the conditions are the conditions for the co                                                                                                    | ns are logically ANDed. ORed or they form a complex logical expression like: (A OR B) AND C AND (D OR E<br>ndition set that contains both AND and OR. Try to optimize the complex expression to achieve the fast-searc                                                                                                    |
|                         |                       | Complex Expression: A AND B AND C                              |                 | lookups.                                                                                                    |                                                                                                    | Description                                                                                                    |
| Action                  |                       | Default Values                                                 | Optional        |                                                                                                    |                                                                                                    | Description                                                                                                    |
| Set internal varia      | ible                  | Internal variable<br>msgDisallowed<br>Set Value<br>50 [wizard] | □ ^~×           | The action allo                                                                                                    | ows setting th                                                                                                    | e value for an internal variable that is valid for the entire duration of a transaction.                                                                                                    |
| New action              |                       | Modify Diameter Header Parts 💌 [Add]                           |                 | Add a new acti                                                                                                    | ion to the acti                                                                                                    | on list that is applied when the conditions of the Rule Template match on the message.                                                                                                    |
| Ok                      | Apply                 | Cancel                                                         |                 |                                                                                                    |                                                                                                    |                                                                                                    |

Figure 9: Screenshot of OH Ends with OR Configured Template

## 2.4.7 Template 7: Handle Route Record AVP

After successful screening of diameter message with Template 6 "OH Ends with OR," if the internal variable \$msgDisallowed is still false, it means the diameter message is allowed for further processing and Template 7 "Handle Route Record AVP" is executed.

This template basically iterated through all the route record AVPs which are present in the diameter message and will compare each rout record AVP with blacklist of Realms. If any Rout Record AVP from diameter message match with ANY realm from blacklisted realms then it will abandoned the message by setting \$msgDisallowed = 60.

It is associated with trigger point RTP1.

#### **Template Definition**

| IF   | \$foreignIngressPeer                | is            | true           |
|------|-------------------------------------|---------------|----------------|
| AND  | \$msgDisallowed                     | is            | false          |
| AND  | `@msg.avp["Route-Record"][any].data | ends with     | list of realms |
| THEN | Set Internal Variable:              | \$msgDisallov | ved = 60       |

*Note*: In this template, we are using ANY keyword, which acts as a loop and iterates through all the route record AVPs to find out blacklisted realms present in any of the route record AVPs. Create one rule for each blacklisted realm.

The right hand side type is set to xl-value to a force slow-search.

#### Main Menu: Diameter -> Mediation -> Rule Templates [Edit]

| Ok                        | Apply                    | Cancel                                                                              |          |                             |                                                                                                    |
|---------------------------|--------------------------|-------------------------------------------------------------------------------------|----------|-----------------------------|----------------------------------------------------------------------------------------------------|
|                           |                          | Settings                                                                            |          |                             | Description                                                                                                    |
| Rule Template N           | lame                     | Handle RouteRecord AVP                                                              |          |                             | Name used to label this Rule Template in the system<br>[Default = n/a. Range = A 255 character string. Valid characters are [a-z], [A-Z], [0-9], space, dash (-), period (.), @, a                                                                                                    |
| vlessage type su          | upport                   | Request: 🗸<br>Answer: 🖌                                                             |          |                             | Indicates what type of message processing is supported by the Rule Template, i.e. Request, Answer, or both. The<br>depends on the selected conditions and actions.                                                                                                    |
|                           |                          | Conditions                                                                          |          |                             | Description                                                                                                    |
| Fast search               |                          | A                                                                                   |          | X                           |                                                                                                    |
| Name<br>Description       | í                        | preign Ingress Peer                                                                 |          | · · ·                       |                                                                                                    |
| Left value                | \$foreignIng             | preign Ingress Peer                                                                 |          | * wizard                    | 1                                                                                                    |
| Operator                  | is true                  | Case sensitive                                                                      |          | L                           |                                                                                                    |
| Right value               | Integer32                |                                                                                     | -        |                             |                                                                                                    |
| Default value             |                          |                                                                                     |          | [ wizard                    | 1                                                                                                    |
|                           | Optional                 | Fixed                                                                               |          |                             |                                                                                                    |
|                           | <b>V</b>                 | В                                                                                   |          | X                           |                                                                                                    |
| Name                      | i                        | IsgDisallowed                                                                       |          | • ×                         |                                                                                                    |
| Description<br>Left value | í                        | isgDisallowed                                                                       |          | • Eusineerd                 | , When the condition set matches on the message, the selected actions are applied in the order they are shown. Ea                                                                                                    |
| Operator                  | \$msgDisallo<br>is false | Case sensitive                                                                      |          | <ul> <li>[wizard</li> </ul> | I <left-hand operand=""> <operator> <right-hand operand=""> triple where <right-hand operand=""> is either a value provisio<br/>Administrator or a fixed value that comes for example from the message being processed. In the former case, "nai</right-hand></right-hand></operator></left-hand>                                                                                                    |
| Right value               | Integer32                |                                                                                     | -        |                             | provisioning screen instead of <left-hand operand=""> and the value is pre-filled by the "default value". "Optional" make</left-hand>                                                                                                    |
| Default value             | Integersz                |                                                                                     |          | [ wizard                    | "Fast search" results in fast database lookups.                                                                                                    |
|                           | Optional                 | Fixed                                                                               |          |                             |                                                                                                    |
|                           | <u>o</u>                 | с                                                                                   |          | . ^×                        |                                                                                                    |
| Name                      |                          | outeRecord AVP                                                                      |          | * ~                         |                                                                                                    |
| Description               | i                        | d AVP, if any Route-Record AVP is ending with blackli                               | sted rea |                             |                                                                                                    |
| Left value                |                          | "Route-Record"][any].data                                                           |          | * [wizard                   | I                                                                                                    |
| Operator<br>Right value   | =\$<br>xl-value          | Case sensitive                                                                      | -        |                             |                                                                                                    |
|                           | blistmme1.0              | om.                                                                                 |          | [ wizard                    | 1                                                                                                    |
| Dendan falde              | Optional 🗵               |                                                                                     |          | 1                           |                                                                                                    |
| Add ]                     |                          |                                                                                     |          |                             |                                                                                                    |
| Name                      | Check for F              | oreign Ingress Peer                                                                 | *        | $\sim$                      |                                                                                                    |
| Description               | -                        | oreign Ingress Peer                                                                 | _        |                             |                                                                                                    |
| Left value                | \$foreignIng             |                                                                                     |          | [ wizard ]                  |                                                                                                    |
| Operator<br>Right value   | is true                  | Case sensitive                                                                      |          |                             |                                                                                                    |
| Default value             | Integer32                |                                                                                     |          | [wizard]                    |                                                                                                    |
|                           | Optional                 | Fixed                                                                               |          |                             |                                                                                                    |
| Fast search               | 1                        | В                                                                                   |          | ^×                          |                                                                                                    |
| Name                      | i                        | nsgDisallowed                                                                       |          | $\sim$                      |                                                                                                    |
| Description               | <u> </u>                 | nsgDisallowed                                                                       | -        | fundamental 1               | When the condition set matches on the message, the selected actions are applied in the order they are shown. Each c                                                                                                    |
| Left value<br>Operator    | \$msgDisallo<br>is false | Case sensitive                                                                      |          | [wizard]                    | <li><li><li><li><li></li><li></li></li></li></li></li> |
| Right value               | Integer32                |                                                                                     | -        |                             | provisioning screen instead of <left-hand operand=""> and the value is pre-filled by the "default value". "Optional" makes t</left-hand>                                                                                                    |
| Default value             |                          |                                                                                     |          | [wizard]                    | "Fast search" results in fast database lookups.                                                                                                    |
|                           | Optional                 | Fixed                                                                               |          |                             |                                                                                                    |
|                           |                          | C                                                                                   |          | ^X                          |                                                                                                    |
| Name<br>Description       |                          | outeRecord AVP                                                                      | tod rea  | ~                           |                                                                                                    |
| Left value                | <u> </u>                 | d AVP, if any Route-Record AVP is ending with blacklis<br>"Route-Record"][any].data |          | [wizard]                    |                                                                                                    |
| Operator                  | =\$                      | Case sensitive                                                                      |          |                             |                                                                                                    |
| Right value               | xl-value                 |                                                                                     | -        |                             |                                                                                                    |
| Default value             | blistmme1.               | com                                                                                 |          | [ wizard ]                  |                                                                                                    |
|                           | Optional 🛛               | Fixed                                                                               |          |                             |                                                                                                    |
| [Add]                     |                          |                                                                                     |          |                             |                                                                                                    |
| Condition Set             |                          | ANDed     ORed                                                                      |          |                             | Specify whether the conditions are logically ANDed, ORed or they form a complex logical expression like: (A OR B) ANE<br>Use parentheses for the condition set that contains both AND and OR. Try to optimize the complex expression to achie                                                                                                    |
|                           |                          | Complex Expression: A AND B AND C                                                   |          |                             | lookups.                                                                                                    |
|                           |                          | Actions                                                                             |          |                             | Description                                                                                                    |
| Action                    |                          | Default Values<br>Internal variable                                                 | Optional |                             |                                                                                                    |
| Set internal varia        | able                     | mgDisallowed  Set Value                                                             |          | ~~×                         | The action allows setting the value for an internal variable that is valid for the entire duration of a transaction.                                                                                                    |
|                           |                          | 60 [wizard]                                                                         |          |                             |                                                                                                    |
| New action                |                          | Modify Diameter Header Parts 💌 [Add]                                                |          |                             | Add a new action to the action list that is applied when the conditions of the Rule Template match on the message.                                                                                                    |
| Ok                        | Apply                    | Cancel                                                                              |          |                             |                                                                                                    |

Figure 10: Screenshot of Handle Route Record AVP Configured Template

## 2.4.8 Template 8: Handle Disallowed Requests

Template 8 picks certain AVPs from the diameter message, and tests them again with certain countermeasure, which you configure.

If the diameter message fails at any countermeasure, then \$msgDisallowed is set to a non-zero integer.

This template acts on the \$msgDisallowed value.

Template 8 takes three types of action, but you can be modify the requirements.

- Peg Counter: Count the number of disallowed request.
- Raise Alarm: Include the value of \$msgDisallowed in the alarm description.
- Abandon the diameter message. It

is associated with trigger point RTP1.

#### **Template Definition**

IF \$msgDisallowed

is true

THENPeg counterCount the number of disallowed ingress requestsRaise alarmInclude the value of \$msgDisallowed in the alarm description

Abandon message

Main Menu: Diameter -> Mediation -> Rule Templates [Edit]

| Ok              | Apply       | Cancel                               |          |          |                                                                                                    |  |  |
|-----------------|-------------|--------------------------------------|----------|----------|----------------------------------------------------------------------------------------------------|--|--|
|                 |             | Settings                             |          |          | Description                                                                                                    |  |  |
| Rule Template   | Name        | Handle disallowed requests           |          | *        | Name used to label this Rule Template in the system<br>[Default = n/a. Range = A 255 character string. Valid characters are [a-z], [A-Z], [0-9], space, dash (-), period (.), @, ar                                                                                                    |  |  |
| Message type s  | support     | Request 🗸<br>Answer: 🗸               |          |          | Indicates what type of message processing is supported by the Rule Template, i.e. Request, Answer, or both. The r on the selected conditions and actions.                                                                                                    |  |  |
|                 |             | Conditions                           |          |          | Description                                                                                                    |  |  |
| Fast search     | 1           | Α                                    |          | ~×       |                                                                                                    |  |  |
| Name            | Check for r | nsgDisallowed                        | *        | $\sim$   |                                                                                                    |  |  |
| Description     | Check for r | nsgDisallowed                        |          |          |                                                                                                    |  |  |
| Left value      | \$msgDisall | owed                                 |          | [wizard] | When the condition set matches on the message, the selected actions are applied in the order they are shown. Eac<br><left-hand operand=""> <operator> <right-hand operand=""> triple where <right-hand operand=""> is either a value provisior</right-hand></right-hand></operator></left-hand> |  |  |
| Operator        | ==          | Case sensitive                       |          |          | Administrator or a fixed value that comes for example from the message being processed. In the former case, "nam                                                                                                    |  |  |
| Right value     | Integer32   |                                      | -        |          | screen instead of <left-hand operand=""> and the value is pre-filled by the "default value". "Optional" makes the conditi<br/>results in fast database lookups.</left-hand>                                                                                                    |  |  |
| Default value   | 0           |                                      |          | [wizard] | results in fast database reekaps.                                                                                                    |  |  |
|                 | Optional    | Fixed                                |          |          |                                                                                                    |  |  |
| [Add]           |             |                                      |          |          |                                                                                                    |  |  |
|                 |             | ANDed                                |          |          |                                                                                                    |  |  |
| Condition Set   |             | ORed                                 |          |          | Specify whether the conditions are logically ANDed, ORed or they form a complex logical expression like: (A OR B) /<br>Use parentheses for the condition set that contains both AND and OR. Try to optimize the complex expression to ac                                                        |  |  |
|                 |             | Complex Expression: A                |          |          | bac parentineses to the condition sectinal contains bolt and one. Hy to optimize the complex expression to ac                                                                                                    |  |  |
|                 |             | Actions                              |          |          | Description                                                                                                    |  |  |
| Action          |             | Default Values                       | Optional |          |                                                                                                    |  |  |
|                 |             | Alarm/Event                          |          |          |                                                                                                    |  |  |
| Assert Alarm/E  | vent        | Mediation Generic Alarm Major        |          | ~~×      | This action allows raising an alarm if the conditions for the rule match.                                                                                                    |  |  |
|                 |             | Additional info                      |          |          |                                                                                                    |  |  |
|                 |             | "[" + "Error Code :-" + 5 [wizard]   |          |          |                                                                                                    |  |  |
| Peg Counter     |             | Measurement                          | -        | ~~X      | Peg selected measurement                                                                                                    |  |  |
|                 |             | mesurement_1012                      |          |          |                                                                                                    |  |  |
| Abandon Mess    | 7           |                                      |          |          | Silently drop the message. The action is supported by Requests and Answers.                                                                                                    |  |  |
| Exit from Execu | luon mgger  |                                      |          | ~~X      | Exit from the Execution Trigger bypassing any subsequent Rule Template in it                                                                                                    |  |  |
| New action      |             | Modify Diameter Header Parts 💌 [Add] |          |          | Add a new action to the action list that is applied when the conditions of the Rule Template match on the message.                                                                                                    |  |  |
|                 |             |                                      |          |          |                                                                                                    |  |  |
| Ok              | Apply       | Cancel                               |          |          |                                                                                                    |  |  |

## Figure 11: Screenshot of Handle Disallowed Requests Configured Template

## 2.4.9 Template 9a: Remove DOIC AVP

After successful execution of Template 8 "Handle Disallowed Requests," if the message has failed at any countermeasure check, then the "Handle Disallowed Requests" template abandons the message (As per current configuration).

Once the diameter message passes all the above countermeasure checks (\$msgDisallowed is still 0), then Template 9a "Remove DOIC AVP" is executed.

It checks for DOIC AVP (OC-Supported-Features and OC-OLR AVPs). If it is present in the diameter message, then it deletes the DOIC AVPs and forwards the message for further processing.

It is associated with trigger point RTP1.

#### **Template Definition**

| IF   | \$foreignIngressPeer              | is          | true       |
|------|-----------------------------------|-------------|------------|
| AND  | @msg.avp["OC-Supported-Features"] | exists      |            |
| OR   | @msg.avp["OC-OLR"]                | exists      |            |
| THEN | Delete AVP                        | OC-Supporte | d-Features |
|      | Delete AVP                        | OC-OLR      |            |

#### Main Menu: Diameter -> Mediation -> Rule Templates [Edit]

| Ok                     | Apply                | Cancel                                     |             |              |                                                                                                    |
|------------------------|----------------------|--------------------------------------------|-------------|--------------|----------------------------------------------------------------------------------------------------|
|                        |                      | Settings                                   |             |              | Description                                                                                                    |
| Rule Template N        | Vame                 | Remove DOIC AVP-RTP1                       |             |              | e used to label this Rule Template in the system<br>with a de Ronada – A 255 character string, Valid characters are to at 14 71,10,01, space, dept. ( ), paried ( ),                                                                                                    |
|                        |                      | Request: 🗸                                 |             |              | ult = n/a. Range = A 255 character string. Valid characters are [a-z], [A-Z], [0-9], space, dash (-), period (.), @<br>ates what type of message processing is supported by the Rule Template, i.e. Request, Answer, or both. T                                             |
| Message type s         | uppon                | Answer: 🗸                                  |             |              | nds on the selected conditions and actions.                                                                                                    |
| Fast search            |                      | Conditions<br>A                            |             | X            | Description                                                                                                    |
| Name                   | Check for f          | oreignIngressPeer                          | (           | ,<br>,       |                                                                                                    |
| Description            | i                    | oreignIngressPeer                          | _           |              |                                                                                                    |
| Leftvalue              | \$foreignIng         |                                            | * [ wiz     | rd]          |                                                                                                    |
| Operator               | is true              | Case sensitive                             |             |              |                                                                                                    |
| <b>Right</b> value     | Integer32            |                                            | -           |              |                                                                                                    |
| Default value          |                      |                                            | [ wiz       | rd]          |                                                                                                    |
|                        | Optional             | Fixed                                      |             |              |                                                                                                    |
| Fast search            | 0                    | В                                          | <u> </u>    | ×            |                                                                                                    |
| Name<br>Description    | i                    | VP OC-Supported-Features                   | _ ` `       |              |                                                                                                    |
| Leftvalue              | <u> </u>             | VP OC-Supported-Features                   | • [ wir     |              | the condition set matches on the message, the selected actions are applied in the order they are shown.                                                                                                    |
| Operator               |                      | "OC-Supported-Features"][1].data           | * [ wiz     | - IGIT       | hand operand> <operator> <right-hand operand=""> triple where <right-hand operand=""> is either a value provi<br/>nistrator or a fixed value that comes for example from the message being processed. In the former case, "</right-hand></right-hand></operator>            |
| Right value            | exists               | Case sensitive                             |             | provis       | sioning screen instead of <left-hand operand=""> and the value is pre-filled by the "default value". "Optional" n</left-hand>                                                                                                    |
| Default value          | Integer32            |                                            | [wiz        | "Fast<br>rd] | search" results in fast database lookups.                                                                                                    |
| Deldalt value          | Optional             | Fixed                                      | 1           |              |                                                                                                    |
| Fast search            | Optional ⊆           | C                                          | /           | ×            |                                                                                                    |
| Name                   | Check for C          | OC-OLR AVP                                 | * ~         | r            |                                                                                                    |
| Description            | Check for C          | DC-OLR AVP                                 | _           |              |                                                                                                    |
| Left value             | @msg.avp[            | "OC-OLR"][1].data                          | * [ wiz     | rd]          |                                                                                                    |
| Operator               | exists               | ✓ Case sensitive                           |             |              |                                                                                                    |
| Rightvalue             | Integer32            |                                            | -           |              |                                                                                                    |
| Default value          |                      |                                            | [ wiz       | rd]          |                                                                                                    |
| [Add]                  | Optional             | Fixed                                      |             |              |                                                                                                    |
| [ · · · · · · · ]      |                      | ANDed                                      |             | Casa         | if whether the conditions are locially Alified. Open or they fame a complex locial supression like: (A Op                                                                                                    |
| Condition Set          |                      | ORed                                       |             |              | ify whether the conditions are logically ANDed, ORed or they form a complex logical expression like: (A OR<br>parentheses for the condition set that contains both AND and OR. Try to optimize the complex expression t                                                     |
|                        |                      | Complex Expression: A AND (B OR C)         |             | looku        | ps.                                                                                                    |
|                        |                      | /P OC-Supported-Features                   | · ~         |              |                                                                                                    |
|                        |                      | /P OC-Supported-Features                   | . Indexed 1 | When the co  | ondition set matches on the message, the selected actions are applied in the order they are shown. Each condi                                                                                                    |
| Left value<br>Operator | @msg.avp["<br>exists | OC-Supported-Features"][1].data            | • [wizard]  |              | operand> <operator> <right-hand operand=""> triple where <right-hand operand=""> is either a value provisioned by th<br/>or or a fixed value that comes for example from the message being processed. In the former case, "name" is sh</right-hand></right-hand></operator> |
| Right value            | Integer32            |                                            |             | provisioning | g screen instead of <left-hand operand=""> and the value is pre-filled by the "default value". "Optional" makes the co</left-hand>                                                                                                    |
| Default value          | , integerer          |                                            | [wizard]    | Fast searc   | h" results in fast database lookups.                                                                                                    |
|                        | Optional 🗌           | Fixed                                      |             |              |                                                                                                    |
|                        | $\otimes$            | C                                          | ^×          |              |                                                                                                    |
|                        | Check for O          |                                            | ~           |              |                                                                                                    |
| Left value             |                      |                                            | • [wizard]  |              |                                                                                                    |
| Operator               | exists               | Case sensitive                             |             |              |                                                                                                    |
| Right value            | Integer32            | <br>▼                                      |             |              |                                                                                                    |
| Default value          |                      |                                            | [wizard]    |              |                                                                                                    |
|                        | Optional             | Fixed                                      |             |              |                                                                                                    |
| [Add]                  |                      | ~ ··· <b>-</b> ·                           |             |              |                                                                                                    |
| Condition Set          |                      | ORed                                       |             |              | ether the conditions are logically ANDed, ORed or they form a complex logical expression like: (A OR B) AND C A<br>heses for the condition set that contains both AND and OR. Try to optimize the complex expression to achieve th                                          |
|                        |                      | Complex Expression: A AND (B OR C)         |             | ookups.      | · · · · · · · · · · · · · · · · · · ·                                                                                                    |
|                        |                      | Actions                                    |             |              | Description                                                                                                    |
| Action                 |                      | Default Values Optional                    |             |              |                                                                                                    |
|                        |                      | Delete parent AVP if it is empty: Instance |             |              |                                                                                                    |
|                        |                      | OC-Supported-Features \$index              |             |              |                                                                                                    |
| Delete AVP             |                      | OC-Feature-Vector                          | ~~X         | The action a | allows deleting a specified AVP in the message.                                                                                                    |
|                        |                      | With the value:                            |             |              |                                                                                                    |
|                        |                      | [wizard]                                   |             |              |                                                                                                    |
|                        |                      | Delete parent AVP if it is empty: Instance |             |              |                                                                                                    |
|                        |                      | OC-OLR \$index 💌 🗙                         |             |              |                                                                                                    |
| Delete AVP             |                      | OC-Reduction-Percentage                    | ~~X         | ine action a | allows deleting a specified AVP in the message.                                                                                                    |
|                        |                      | With the value:                            |             |              |                                                                                                    |
|                        |                      | [wizard]                                   |             |              |                                                                                                    |
| New action             |                      | Modify Diameter Header Parts 💌 [Add]       |             | add a new a  | action to the action list that is applied when the conditions of the Rule Template match on the message.                                                                                                    |
| Ok                     | Apply                | Cancel                                     |             |              |                                                                                                    |

Figure 12: Screenshot of Remove DOIC AVP Configured Template

## 2.4.10 Template 9b: Remove DRMP AVP

After successful execution of Template 8 "Handle Disallowed Requests," if the message has failed at any countermeasure check, then the "Handle Disallowed Requests" template abandons the message (As per current configuration).

Once the diameter message passes all the above countermeasure checks (\$msgDisallowed is still 0), then Template 9b "Remove DRMP AVP" is executed.

It checks for DRMP AVP. If it is present in the diameter message, then it deletes the DRMP AVP and forwards the message for further processing.

It is associated with trigger point RTP1.

#### **Template Definition**

| •                                  |                                                                          |           |                                                                                                    |
|------------------------------------|--------------------------------------------------------------------------|-----------|----------------------------------------------------------------------------------------------------|
| IF                                 | \$foreignIngressPeer                                                     | is        | s true                                                                                                    |
| AND                                | @msg.avp["DRMP"]                                                         | e         | xists                                                                                                    |
| THEN                               | Delete AVP                                                               | C         | RMP                                                                                                    |
|                                    | Settings                                                                 |           | Description                                                                                                    |
| Rule Template N                    | Name Remove DRMP AVP-RTP1                                                |           | Name used to label this Rule Template in the system                                                                                                    |
| Message type s                     | Poquest d                                                                |           | [Default = n/a. Range = A 255 character string. Valid characters are [a-z], [A-Z], [0-9], space, dash (-), period (.), @, and underscore (_)]<br>Indicates what type of message processing is supported by the Rule Template, i.e. Request, Answer, or both. The message type supp<br>depends on the selected conditions and actions. |
|                                    | Conditions                                                               |           | Description                                                                                                    |
| Fast search<br>Name<br>Description | A Check for Foreign Ingress Peer Check for Foreign Ingress Peer          | <u> </u>  |                                                                                                    |
| Left value<br>Operator             | \$foreignIngressPeer<br>is true                                          | • [wizar  | 1                                                                                                    |
| Right value                        | Integer32                                                                | <b>*</b>  |                                                                                                    |
| Default value                      | Optional Fixed                                                           | [ wizar   | I<br>When the condition set matches on the message, the selected actions are applied in the order they are shown. Each condition consis<br>⊲left-hand operand⇒-operator>- <ight-hand operand="">-triple where <ight-hand operand="">- is either a value provisioned by the Rule Set</ight-hand></ight-hand>                           |
| Fast search                        | В                                                                        |           | Administrator or a fixed value that comes for example from the message being processed. In the former case, "name" is shown on the provisioning screen instead of                                                                                                    |
| Name                               | Check for DRMP AVP                                                       | * ~       | "Fast search" results in fast database lookups.                                                                                                    |
| Description<br>Left value          | Check for DRMP AVP                                                       |           | ,                                                                                                    |
| Operator                           | @msg.avp["DRMP"][1].data exists  Case sensitive                          | * [wizar( | 1                                                                                                    |
| Right value                        | Integer32                                                                | -         |                                                                                                    |
| Default value                      | Integerse                                                                | [wizard   | 1                                                                                                    |
|                                    | Optional Fixed                                                           |           |                                                                                                    |
| [Add]                              |                                                                          |           |                                                                                                    |
| Condition Set                      | ANDed     ORed     Complex Expression: A AND B                           |           | Specify whether the conditions are logically ANDed, ORed or they form a complex logical expression like: (A OR B) AND C AND (D OR I<br>Use parentheses for the condition set that contains both AND and OR. Try to optimize the complex expression to achieve the fast-sear<br>lookups.                                               |
| 201200                             | Actions                                                                  |           | Description                                                                                                    |
| Action                             | Default Values                                                           | Optional  |                                                                                                    |
| Delete AVP                         | Delete parent AVP if it is empty: Instance DRMP All   CMWP If the value: | - A.      | The action allows deleting a specified A/P in the message.                                                                                                    |

Figure 13: Screenshot of Remove DRMP AVP Configured Template

Add a new action to the action list that is applied when the conditions of the Rule Template match on the message

[wizard]

Modify Diameter Header Parts 💌 [ Add ]

New action

Ok Apply Cancel

## 2.4.11 Template 10: Roaming Scenario Identification

Template 10 checks for an egress peer before sending the diameter message to the connection.

It checks for application ID s6a, which is fixed in the current configuration; egress peer (check for egress foreign peer); and command code. In the sample configuration, only two commands are allowed: AIR and ULR.

If the condition is satisfied, then the diameter message is marked for keeping track by setting \$foreignEgressPeer = 1.

It is associated with trigger point RTP10.

#### **Template Definition**

| IF   | @msg.application_id    | equals             | S6a     |               |
|------|------------------------|--------------------|---------|---------------|
| AND  | @dsr.egress.peer       | equals             | list of | foreign peers |
| AND  | @msg.command.code      | equals             | AIR     |               |
| OR   | @msg.command.code      | equals             | ULR     |               |
| THEN | Set Internal Variable: | \$foreignEgressPee | er = 1  |               |

|                    |              | Settings                                  |          |              |         | Description                                                                                                    |
|--------------------|--------------|-------------------------------------------|----------|--------------|---------|----------------------------------------------------------------------------------------------------|
| Rulo Tompiato      | Namo         |                                           |          |              |         | Name used to label this Rule Template in the system                                                                                                    |
| Rule Template      | Name         | Roaming scenario identification-RTP10     |          |              |         | [Default = n/a. Range = A 255 character string. Valid characters are [a-z], [A-Z], [0-9], space, dash (-), period (.), @                                                                                                    |
| Message type s     | support      | Request 🖌<br>Answer: 🖌                    |          |              |         | Indicates what type of message processing is supported by the Rule Template, i.e. Request, Answer, or both. Ti<br>depends on the selected conditions and actions.                                                                                                    |
|                    |              | Conditions                                |          |              |         | Description                                                                                                    |
| Fast search        | 4            | А                                         |          |              | ΛX      |                                                                                                    |
| Name               | Identifying  | the Egress peer                           |          | *            | $\sim$  |                                                                                                    |
| Description        | Check Pee    | r for Roaming scenario identification     |          | _            |         |                                                                                                    |
| Left value         | @dsr.eqre    | ss. peer                                  |          | * [ W        | izard ] |                                                                                                    |
| Operator           | ==           | Case sensitive                            |          |              |         |                                                                                                    |
| Rightvalue         | Peer         |                                           |          | -            |         |                                                                                                    |
| Default value      | FN HSS1      |                                           |          | • [w         | izard ] |                                                                                                    |
| Delautevalue       | , -          | Z Fixed                                   |          | <u> </u>     | izara j |                                                                                                    |
| Fast search        | Optional     | Fixed B                                   |          |              | ××      |                                                                                                    |
| Name               | Check for    | Application ID                            |          | *            | $\sim$  |                                                                                                    |
| Description        |              | Application ID                            |          | _            |         |                                                                                                    |
| Left value         |              | lication id                               |          | * [ W        | izard ] | When the condition set matches on the message, the selected actions are applied in the order they are shown.                                                                                                    |
| Operator           | ==           | Case sensitive                            |          |              |         | <li>left-hand operand&gt; <operator> <right-hand operand=""> triple where <right-hand operand=""> is either a value provi:<br/>Administrator or a fixed value that comes for example from the message being processed. In the former case, "</right-hand></right-hand></operator></li>    |
| Rightvalue         |              |                                           |          |              |         | provisioning screen instead of <left-hand operand=""> and the value is pre-filled by the "default value". "Optional" m</left-hand>                                                                                                    |
|                    | Integer32    |                                           |          |              |         | "Fast search" results in fast database lookups.                                                                                                    |
| Default value      | 16777251     |                                           |          | I W          | izard ] |                                                                                                    |
| Fast search        | Optional     | Fixed C                                   |          |              | ~~      |                                                                                                    |
| Name               |              | Command code                              | _        | *            | $\sim$  |                                                                                                    |
| Description        |              | Command code                              |          | _            |         |                                                                                                    |
| Left value         |              |                                           |          | * 1          | izard ] |                                                                                                    |
|                    |              | nmand.code                                |          |              |         |                                                                                                    |
| Operator           | ==           | Case sensitive                            |          |              |         |                                                                                                    |
| Rightvalue         | Integer32    |                                           |          | <u> </u>     |         |                                                                                                    |
| Default value      | 316          |                                           |          | [ W          | izard ] |                                                                                                    |
| [ A dd ]           | Optional     | Fixed                                     |          |              |         |                                                                                                    |
| [Add]              |              | () AND - 4                                |          |              |         |                                                                                                    |
| Condition Set      |              | ANDed<br>ORed                             |          |              |         | Specify whether the conditions are logically ANDed, ORed or they form a complex logical expression like: (A OR Use parentheses for the condition set that contains both AND and OR. Try to optimize the complex expression to                                                             |
| Condition Set      |              | Complex Expression: A AND B AND C         | -        |              |         | lookups.                                                                                                    |
|                    |              | Actions                                   |          |              |         | Description                                                                                                    |
| Action             |              | Default Voluee                            |          | ntional      |         | boothpion                                                                                                    |
|                    |              | e Egress peer                             |          | * ~          |         |                                                                                                    |
| Description        | Check Peer f | or Roaming scenario identification        |          |              |         |                                                                                                    |
| Left value         | @dsr.egress  | peer                                      |          | * [ wizard ] |         |                                                                                                    |
| Operator           | ==           | Case sensitive                            |          |              |         |                                                                                                    |
| Right value        | Peer         |                                           | <b>_</b> |              |         |                                                                                                    |
| Default value      | FN_HSS1      |                                           | •        | [ wizard ]   |         |                                                                                                    |
| Fast search        | Optional 🗹   | Fixed B                                   |          | ~×           |         |                                                                                                    |
| Name               | Check for Ap |                                           |          | • 😳          |         |                                                                                                    |
|                    | Check for Ap | •                                         |          |              |         |                                                                                                    |
| Left value         | @msg.applic  |                                           |          | * [wizard]   |         | the condition set matches on the message, the selected actions are applied in the order they are shown. Each condition                                                                                                    |
| Operator           | ==           | Case sensitive                            |          |              |         | nand operand> <operator> <right-hand operand=""> triple where <right-hand operand=""> is either a value provisioned by the<br/>nistrator or a fixed value that comes for example from the message being processed. In the former case, "name" is sho</right-hand></right-hand></operator> |
| Right value        | Integer32    |                                           | -        |              | provis  | sioning screen instead of <left-hand operand=""> and the value is pre-filled by the "default value". "Optional" makes the con</left-hand>                                                                                                    |
|                    | 16777251     |                                           |          | [ wizard ]   | Fast    | search" results in fast database lookups.                                                                                                    |
|                    | Optional 🗹   | Fixed                                     |          |              |         |                                                                                                    |
| Fast search        | 1            | C                                         |          | ^×           |         |                                                                                                    |
| Name               | Check for Co | mmand code                                |          | * ~          |         |                                                                                                    |
| Description        | Check for Co | mmand code                                |          |              |         |                                                                                                    |
| Left value         | @msg.comn    | nand.code                                 |          | * [wizard]   |         |                                                                                                    |
| Operator           | ==           | Case sensitive                            |          |              |         |                                                                                                    |
| Right value        | Integer32    |                                           | ~        |              |         |                                                                                                    |
| Default value      | 316          |                                           |          | [ wizard ]   |         |                                                                                                    |
|                    | Optional 🗹   | Fixed                                     |          |              |         |                                                                                                    |
| Add                |              |                                           |          |              |         |                                                                                                    |
| Condition Pot      |              | ANDed     Open                            |          |              |         | fy whether the conditions are logically ANDed, ORed or they form a complex logical expression like: (A OR B) AND C AN                                                                                                    |
| Condition Set      |              | ORed<br>Complex Expression: A AND B AND C |          |              | looku   | varentheses for the condition set that contains both AND and OR. Try to optimize the complex expression to achieve the<br>ps.                                                                                                    |
|                    |              | Actions                                   |          |              |         | Description                                                                                                    |
| Action             |              | Default Values                            | Optional | 1            |         | Description                                                                                                    |
|                    |              | nternal variable                          |          |              |         |                                                                                                    |
| Set internal varia |              | foreignEgressPeer                         |          | AVY          | The a   | ction allows setting the value for an internal variable that is valid for the entire duration of a transaction.                                                                                                    |
| oocinternar valla  |              | Set Value                                 |          |              | ine a   | even energe county are value for an internal variable and to valid for the chare duration of a transaction.                                                                                                    |
|                    |              | 1 [wizard]                                |          |              |         |                                                                                                    |
| New action         |              | Modify Diameter Header Parts 💌 [ Add ]    |          |              | Add a   | new action to the action list that is applied when the conditions of the Rule Template match on the message.                                                                                                    |
|                    |              |                                           |          |              |         |                                                                                                    |
| Ok                 | Apply        | Cancel                                    |          |              |         |                                                                                                    |

Figure 14: Screenshot of Roaming Scenario Identification Configured Template

## 2.4.12 Template 11: Destination-Realm Whitelist

Once the Template 10 "Roaming Scenario Identification" successfully executes, and \$foreignEgressPeer is set to 1, Template 11 checks for Destination Realm AVP.

If the Destination Realm of the current diameter message is in the Destination Realm whitelist, then the \$msgDisallowed is set to 0; otherwise, \$msgDisallowed is 100, where 100 indicates the "Destination-Realm Whitelist" template check failed.

It is associated with trigger point RTP10.

#### **Template Definition**

| IF   | \$foreignEgressPeer           | is                                     | true                                             |
|------|-------------------------------|----------------------------------------|--------------------------------------------------|
| AND  | \$msgDisallowed               | is                                     | false                                            |
| AND  | @msg.avp["Destination-Realm"] | equals                                 | list of DRs                                      |
| THEN | Set Internal Variable:        | \$msgDisallowed =<br>\$msgDisallowed = | 0 for all the rules except the default rule: 100 |

|                                                                                                    |                                                                                                    | Settings                                                                                                    |                                                                    |                                           |                                                                                                    | Description                                                                                                    |                                                                                                    |
|----------------------------------------------------------------------------------------------------|----------------------------------------------------------------------------------------------------|----------------------------------------------------------------------------------------------------|--------------------------------------------------------------------|-------------------------------------------|----------------------------------------------------------------------------------------------------|----------------------------------------------------------------------------------------------------|----------------------------------------------------------------------------------------------------|
| Dula Tanalaha                                                                                                    | Mana                                                                                                    |                                                                                                    |                                                                    |                                           |                                                                                                    | Name used to label this Rule Template in the system                                                                                                    |                                                                                                    |
| Rule Template                                                                                                    | Name                                                                                                    | Destination-Realm whitelist-RTP10                                                                                                    |                                                                    |                                           | *                                                                                                    | [Default = n/a. Range = A 255 character string. Valid characters are [a-z], [A-Z], [0-9], space, dash (-), period (.), @, ar                                                                                                    |                                                                                                    |
| Message type :                                                                                                    | support                                                                                                    | Request 🗸                                                                                                    |                                                                    |                                           |                                                                                                    | Indicates what type of message processing is supported by the Rule Template, i.e. Request, Answer, or both. The r                                                                                                    |                                                                                                    |
|                                                                                                    |                                                                                                    | Answer:  Conditions                                                                                                    |                                                                    |                                           |                                                                                                    | depends on the selected conditions and actions. Description                                                                                                    |                                                                                                    |
| Fast search                                                                                                    | ÷                                                                                                    | A                                                                                                    |                                                                    |                                           | AX                                                                                                    | Description                                                                                                    |                                                                                                    |
| Name                                                                                                    | Check for                                                                                                    | Foreign Egress Peer                                                                                                    |                                                                    | _                                         | • 🗸                                                                                                    |                                                                                                    |                                                                                                    |
| Description                                                                                                    |                                                                                                    | Foreign Egress Peer                                                                                                    |                                                                    | _                                         |                                                                                                    |                                                                                                    |                                                                                                    |
| Leftvalue                                                                                                    | \$foreignE                                                                                                    |                                                                                                    |                                                                    |                                           | * [wizard]                                                                                                    |                                                                                                    |                                                                                                    |
| Operator                                                                                                    | is true                                                                                                    | Case sensitive                                                                                                    |                                                                    |                                           | [ man of ]                                                                                                    |                                                                                                    |                                                                                                    |
| Rightvalue                                                                                                    |                                                                                                    |                                                                                                    |                                                                    |                                           |                                                                                                    |                                                                                                    |                                                                                                    |
|                                                                                                    | Integer32                                                                                                    | 2                                                                                                    |                                                                    |                                           | 1                                                                                                    |                                                                                                    |                                                                                                    |
| Default value                                                                                                    |                                                                                                    |                                                                                                    |                                                                    |                                           | (wizard)                                                                                                    |                                                                                                    |                                                                                                    |
| Fast search                                                                                                    | Optional                                                                                                    | Fixed B                                                                                                    |                                                                    |                                           | AX                                                                                                    |                                                                                                    |                                                                                                    |
| Name                                                                                                    |                                                                                                    | msgDisallowed                                                                                                    |                                                                    |                                           | . 00                                                                                                    |                                                                                                    |                                                                                                    |
| Description                                                                                                    |                                                                                                    | msqDisallowed                                                                                                    |                                                                    | -                                         | Ť                                                                                                    |                                                                                                    |                                                                                                    |
| Leftvalue                                                                                                    |                                                                                                    |                                                                                                    |                                                                    | _                                         | • [wizard]                                                                                                    | When the condition set matches on the message, the selected actions are applied in the order they are shown. Ea                                                                                                    |                                                                                                    |
|                                                                                                    | \$msgDisal                                                                                                    |                                                                                                    |                                                                    |                                           | - [wizaru]                                                                                                    | <li><li>left-hand operand&gt; <operator> <right-hand operand=""> triple where <right-hand operand=""> is either a value provision</right-hand></right-hand></operator></li> </li>                                                                                                    |                                                                                                    |
| Operator                                                                                                    | is false                                                                                                    | Case sensitive                                                                                                    |                                                                    |                                           |                                                                                                    | Administrator or a fixed value that comes for example from the message being processed. In the former case, "nan<br>provisioning screen instead of <left-hand operand=""> and the value is pre-filled by the "default value". "Optional" make</left-hand>                                                                                                    |                                                                                                    |
| Rightvalue                                                                                                    | Integer32                                                                                                    | 2                                                                                                    |                                                                    |                                           |                                                                                                    | "Fast search" results in fast database lookups.                                                                                                    |                                                                                                    |
| Default value                                                                                                    |                                                                                                    |                                                                                                    |                                                                    |                                           | [wizard]                                                                                                    |                                                                                                    |                                                                                                    |
|                                                                                                    | Optional                                                                                                    | Fixed                                                                                                    |                                                                    |                                           | - 57                                                                                                    |                                                                                                    |                                                                                                    |
| Fast search                                                                                                    |                                                                                                    | C                                                                                                    |                                                                    | _                                         | X                                                                                                    |                                                                                                    |                                                                                                    |
| Name                                                                                                    |                                                                                                    | Destination-Realm AVP                                                                                                    |                                                                    |                                           | · · ·                                                                                                    |                                                                                                    |                                                                                                    |
| Description                                                                                                    |                                                                                                    | Destination-Realm AVP                                                                                                    |                                                                    | _                                         |                                                                                                    |                                                                                                    |                                                                                                    |
| Leftvalue                                                                                                    | @msg.avp                                                                                                    | p["Destination-Realm"][1].data                                                                                                    |                                                                    |                                           | * [wizard]                                                                                                    |                                                                                                    |                                                                                                    |
| Operator                                                                                                    | ==                                                                                                    | Case sensitive                                                                                                    |                                                                    |                                           |                                                                                                    |                                                                                                    |                                                                                                    |
| Rightvalue                                                                                                    | Diameter                                                                                                    | Identity                                                                                                    |                                                                    | Ŧ                                         |                                                                                                    |                                                                                                    |                                                                                                    |
| Default value                                                                                                    | fwhss1.co                                                                                                    | ım                                                                                                    |                                                                    |                                           | [wizard]                                                                                                    |                                                                                                    |                                                                                                    |
|                                                                                                    | Optional                                                                                                    | Fixed                                                                                                    |                                                                    |                                           |                                                                                                    |                                                                                                    |                                                                                                    |
| [Add]                                                                                                    |                                                                                                    |                                                                                                    |                                                                    |                                           |                                                                                                    |                                                                                                    |                                                                                                    |
|                                                                                                    |                                                                                                    | ANDed                                                                                                    |                                                                    |                                           |                                                                                                    | Specify whether the conditions are logically ANDed, ORed or they form a complex logical expression like: (A OR B) /                                                                                                    |                                                                                                    |
| Condition Set                                                                                                    |                                                                                                    | ORed                                                                                                    |                                                                    |                                           |                                                                                                    | Use parentheses for the condition set that contains both AND and OR. Try to optimize the complex expression to ac<br>lookups.                                                                                                    |                                                                                                    |
|                                                                                                    |                                                                                                    |                                                                                                    |                                                                    |                                           |                                                                                                    |                                                                                                    |                                                                                                    |
|                                                                                                    |                                                                                                    | Complex Expression: A AND B AND C                                                                                                    |                                                                    |                                           |                                                                                                    |                                                                                                    |                                                                                                    |
|                                                                                                    |                                                                                                    | Actions                                                                                                    |                                                                    |                                           |                                                                                                    | Description                                                                                                    |                                                                                                    |
| Name                                                                                                    | Check for Fo                                                                                                    | Actions                                                                                                    |                                                                    | ~                                         |                                                                                                    |                                                                                                    |                                                                                                    |
| Name<br>Description                                                                                                    |                                                                                                    | Actions<br>reign Egress Peer                                                                                                    |                                                                    | ~                                         |                                                                                                    |                                                                                                    |                                                                                                    |
|                                                                                                    |                                                                                                    | Actions<br>reign Egress Peer<br>reign Egress Peer                                                                                                    | •                                                                  | vizard]                                   |                                                                                                    |                                                                                                    |                                                                                                    |
| Description                                                                                                    | Check for Fo                                                                                                    | Actions<br>reign Egress Peer<br>reign Egress Peer                                                                                                    | * [                                                                | vizard]                                   |                                                                                                    |                                                                                                    |                                                                                                    |
| Description<br>Left value                                                                                                    | Check for Fo<br>\$foreignEgre                                                                                                    | Actions<br>reign Egress Peer<br>reign Egress Peer<br>reissPeer                                                                                                    | * [                                                                | wizard]                                   |                                                                                                    |                                                                                                    |                                                                                                    |
| Description<br>Left value<br>Operator                                                                                                    | Check for Fo<br>\$foreignEgre<br>is true                                                                                                    | Actions<br>reign Egress Peer<br>reign Egress Peer<br>reissPeer                                                                                                    |                                                                    | wizard]                                   |                                                                                                    |                                                                                                    |                                                                                                    |
| Description<br>Left value<br>Operator<br>Right value<br>Default value                                                                                                    | Check for Fo<br>\$foreignEgre<br>is true                                                                                                    | Actions reign Egress Peer reign Egress Peer ussPeer v Case sensitive Fixed                                                                                                    |                                                                    | wizard ]                                  |                                                                                                    |                                                                                                    |                                                                                                    |
| Description<br>Left value<br>Operator<br>Right value<br>Default value<br>Fast search                                                                                                    | Check for Fo<br>\$foreignEgre<br>is true<br>Integer32<br>Optional                                                                                                    | Actions reign Egress Peer reign Egress Peer ssPeer Case sensitive Fixed B                                                                                                    |                                                                    |                                           |                                                                                                    |                                                                                                    |                                                                                                    |
| Description<br>Left value<br>Operator<br>Right value<br>Default value<br>Fast search<br>Name                                                                                                    | Check for Fo<br>\$foreignEgre<br>is true<br>Integer32<br>Optional<br>Check for ms                                                                                                    | Actions reign Egress Peer reign Egress Peer ssPeer Case sensitive Fixad B sgDisallowed                                                                                                    |                                                                    | wizard ]                                  |                                                                                                    |                                                                                                    |                                                                                                    |
| Description<br>Left value<br>Operator<br>Right value<br>Default value<br>Fast search<br>Name<br>Description                                                                                                    | Check for Fo<br>\$foreignEgre<br>is true<br>Integer32<br>Optional<br>Check for ms<br>Check for ms                                                                                                    | Actions reign Egress Peer reign Egress Peer sesPeer Case sensitive Fixed B sgDisallowed sgDisallowed                                                                                                    | · [                                                                | wizard]                                   | When the co                                                                                                    | Description                                                                                                    |                                                                                                    |
| Description<br>Left value<br>Operator<br>Right value<br>Default value<br>Fast search<br>Name<br>Description<br>Left value                                                                                                    | Check for Fo<br>\$foreignEgre<br>is true<br>Integer32<br>Optional<br>Check for ms<br>\$msgDisallov                                                                                                    | Actions reign Egress Peer reign Egress Peer ssPeer v Case sensitive Fixed B sgDisallowed wed                                                                                                    | · [                                                                | wizard ]                                  | <left-hand o<="" td=""><td>Description</td></left-hand>                                                                                                    | Description                                                                                                    |                                                                                                    |
| Description<br>Left value<br>Operator<br>Right value<br>Default value<br>Fast search<br>Name<br>Description<br>Left value<br>Operator                                                                                                    | Check for Fo<br>\$foreignEgre<br>is true<br>Integer32<br>Optional<br>Check for ms<br>\$msgDisallov<br>is false                                                                                                    | Actions reign Egress Peer reign Egress Peer sesPeer Case sensitive Fixed B sgDisallowed sgDisallowed                                                                                                    | · [                                                                | wizard]                                   | <li>left-hand o<br/>Administrate<br/>provisioning</li>                                                                                                    | Description  Indition set matches on the message, the selected actions are applied in the order they are shown. Each condition consists of a perandcoperatorright-hand operand>- tiple where <right-hand operand="">- is either a value provisioned by the Rule Set or or a fixed value that comes for example from the message being processed. In the former case, "name" is shown on the screen instead of</right-hand>                                                                                                    |                                                                                                    |
| Description<br>Left value<br>Operator<br>Right value<br>Default value<br>Fast search<br>Name<br>Description<br>Left value                                                                                                    | Check for Fo<br>\$foreignEgre<br>is true<br>Integer32<br>Optional<br>Check for ms<br>\$msgDisallov                                                                                                    | Actions reign Egress Peer reign Egress Peer ssPeer v Case sensitive Fixed B sgDisallowed wed                                                                                                    | ×<br>(1)<br>*<br>*<br>(1)                                          | wizard]                                   | <li>left-hand o<br/>Administrate<br/>provisioning<br/>"Fast search</li>                                                                                                    | Description ondition set matches on the message, the selected actions are applied in the order they are shown. Each condition consists of a perandr- <a fast="" href="https://www.each.com/distributions.com/distributions&lt;/td&gt;&lt;/tr&gt;&lt;tr&gt;&lt;td&gt;Description&lt;br&gt;Left value&lt;br&gt;Operator&lt;br&gt;Right value&lt;br&gt;Default value&lt;br&gt;Fast search&lt;br&gt;Name&lt;br&gt;Description&lt;br&gt;Left value&lt;br&gt;Operator&lt;br&gt;Right value&lt;/td&gt;&lt;td&gt;Check for Fo&lt;br&gt;\$foreignEgre&lt;br&gt;is true&lt;br&gt;Integer32&lt;br&gt;Optional&lt;br&gt;Check for ms&lt;br&gt;\$msgDisallov&lt;br&gt;is false&lt;/td&gt;&lt;td&gt;Actions reign Egress Peer reign Egress Peer sesPeer Case sensitive Fixed B sgDisallowed sgDisallowed ved Case sensitive&lt;/td&gt;&lt;td&gt;×&lt;br&gt;(1)&lt;br&gt;*&lt;br&gt;*&lt;br&gt;(1)&lt;/td&gt;&lt;td&gt;wizard]&lt;/td&gt;&lt;td&gt;&lt;li&gt;left-hand o&lt;br&gt;Administrate&lt;br&gt;provisioning&lt;br&gt;" search<="" td=""><td>Description  Indition set matches on the message, the selected actions are applied in the order they are shown. Each condition consists of a perandcoperatorright-hand operand&gt;- tiple where <right-hand operand="">- is either a value provisioned by the Rule Set or or a fixed value that comes for example from the message being processed. In the former case, "name" is shown on the screen instead of</right-hand></td></a> | Description  Indition set matches on the message, the selected actions are applied in the order they are shown. Each condition consists of a perandcoperatorright-hand operand>- tiple where <right-hand operand="">- is either a value provisioned by the Rule Set or or a fixed value that comes for example from the message being processed. In the former case, "name" is shown on the screen instead of</right-hand> |
| Description<br>Left value<br>Operator<br>Right value<br>Default value<br>Fast search<br>Name<br>Description<br>Left value<br>Operator<br>Right value<br>Default value<br>Fast search                                                                                                    | Check for Fo<br>\$foreignEgre<br>Is true<br>Integer32<br>Optional<br>Check for ms<br>\$msgDisallov<br>Is false<br>Integer32<br>Optional                                                                                                    | Actions reign Egress Peer reign Egress Peer ssPeer  Case sensitive  Fixed B sgDisallowed wed Case sensitive  Fixed Case sensitive  Case sensitive Case sensitive Case Sensitive Case Sensi | ×<br>(1)<br>*<br>*<br>(1)                                          | wizard]                                   | <li>left-hand o<br/>Administrate<br/>provisioning<br/>"Fast search</li>                                                                                                    | Description  Indition set matches on the message, the selected actions are applied in the order they are shown. Each condition consists of a perandcoperatorright-hand operand>- tiple where <right-hand operand="">- is either a value provisioned by the Rule Set or or a fixed value that comes for example from the message being processed. In the former case, "name" is shown on the screen instead of</right-hand>                                                                                                    |                                                                                                    |
| Description<br>Left value<br>Operator<br>Right value<br>Default value<br>Fast search<br>Name<br>Description<br>Left value<br>Operator<br>Right value<br>Default value<br>Fast search<br>Name                                                                                                    | Check for Fo<br>\$foreignEgre<br>is true<br>Integer32<br>Optional<br>Check for ms<br>\$msgDisallov<br>is false<br>Integer32<br>Optional<br>\$                                                                                                    | Actions reign Egress Peer reign Egress Peer sePeer Case sensitive  Fixed B sgDisallowed sgDisallowed Ved Case sensitive  Fixed Case sensitive Case sensitive Case sensitive Case sensitive Case Sensitive Case Sensitive | ×<br>(1)<br>*<br>*<br>(1)                                          | wizard]                                   | <li>left-hand o<br/>Administrate<br/>provisioning<br/>"Fast search</li>                                                                                                    | Description  Indition set matches on the message, the selected actions are applied in the order they are shown. Each condition consists of a perandcoperatorright-hand operand>- tiple where <right-hand operand="">- is either a value provisioned by the Rule Set or or a fixed value that comes for example from the message being processed. In the former case, "name" is shown on the screen instead of</right-hand>                                                                                                    |                                                                                                    |
| Description<br>Left value<br>Operator<br>Right value<br>Default value<br>Fast search<br>Name<br>Description<br>Left value<br>Operator<br>Right value<br>Default value<br>Fast search<br>Name<br>Description                                                                                                    | Check for Fo<br>\$foreignEgre<br>is true<br>Integer32<br>Optional<br>Check for ms<br>\$msgDisallov<br>is false<br>Integer32<br>Optional<br>Check for De<br>Check for De                                                                                                    | Actions reign Egress Peer reign Egress Peer sesPeer Case sensitive Fixed B gDisallowed sed Case sensitive Fixed Case sensitive Fixed Case sensitive stination-Realm AVP                                                                                                    | • [<br>• [<br>• [                                                  | wizard]<br>~×<br>wizard]<br>wizard]<br>~× | <li>left-hand o<br/>Administrate<br/>provisioning<br/>"Fast search</li>                                                                                                    | Description  Indition set matches on the message, the selected actions are applied in the order they are shown. Each condition consists of a perandcoperatorright-hand operand>- tiple where <right-hand operand="">- is either a value provisioned by the Rule Set or or a fixed value that comes for example from the message being processed. In the former case, "name" is shown on the screen instead of</right-hand>                                                                                                    |                                                                                                    |
| Description<br>Left value<br>Operator<br>Right value<br>Default value<br>Default value<br>Description<br>Left value<br>Operator<br>Right value<br>Default value<br>Default value<br>Fast search<br>Name<br>Description<br>Left value                                                                                                    | Check for Fo<br>\$foreignEgre<br>is true<br>Integer32<br>Optional<br>Check for ms<br>\$msgDisallov<br>is false<br>Integer32<br>Optional<br>Check for De<br>Check for De<br>©<br>Check for De                                                                                                    | Actions reign Egress Peer reign Egress Peer reign Egress Peer sesPeer v Case sensitive  Fixed B segDisallowed wed v Case sensitive  Fixed C stination-Realm AVP Destination-Realm"[1].data                                                                                                    | • [<br>• [<br>• [                                                  | wizard]                                   | <li>left-hand o<br/>Administrate<br/>provisioning<br/>"Fast search</li>                                                                                                    | Description  Indition set matches on the message, the selected actions are applied in the order they are shown. Each condition consists of a perandcoperatorright-hand operand>- tiple where <right-hand operand="">- is either a value provisioned by the Rule Set or or a fixed value that comes for example from the message being processed. In the former case, "name" is shown on the screen instead of</right-hand>                                                                                                    |                                                                                                    |
| Description<br>Left value<br>Operator<br>Right value<br>Default value<br>Fast search<br>Name<br>Description<br>Left value<br>Operator<br>Right value<br>Default value<br>Fast search<br>Name<br>Description<br>Left value<br>Operator                                                                                                    | Check for Fo<br>\$foreignEgre<br>is true<br>Integer32<br>Optional<br>Check for ms<br>\$msgDisallov<br>is false<br>Integer32<br>Optional<br>Check for De<br>Check for De<br>Check for De                                                                                                    | Actions reign Egress Peer reign Egress Peer v Case sensitive  Fixed B segDisallowed wed v Case sensitive  Fixed C v Case sensitive  Fixed C v Case sensitive  Fixed C v Case sensitive                                                                                                    | • [<br>• [<br>• [                                                  | wizard]<br>~×<br>wizard]<br>wizard]<br>~× | <li>left-hand o<br/>Administrate<br/>provisioning<br/>"Fast search</li>                                                                                                    | Description  Indition set matches on the message, the selected actions are applied in the order they are shown. Each condition consists of a perandcoperatorright-hand operand>- tiple where <right-hand operand="">- is either a value provisioned by the Rule Set or or a fixed value that comes for example from the message being processed. In the former case, "name" is shown on the screen instead of refer and operand&gt;- and the value is per-filled by the "ofedurudue", "Optional" makes the condition optional, ai</right-hand>                                                                                                    |                                                                                                    |
| Description<br>Left value<br>Operator<br>Right value<br>Default value<br>Description<br>Left value<br>Operator<br>Right value<br>Default value<br>Default value<br>Description<br>Left value<br>Description<br>Left value                                                                                                    | Check for Fo<br>\$foreignEgre<br>Is true<br>Integer32<br>Optional<br>Check for ms<br>\$msgDisallov<br>Is false<br>Integer32<br>Optional<br>Check for De<br>Check for De<br>Check for     | Actions reign Egress Peer reign Egress Peer v Case sensitive  Fixed B segDisallowed wed v Case sensitive  Fixed C v Case sensitive  Fixed C v Case sensitive  Fixed C v Case sensitive                                                                                                    | · (<br>· (<br>· (<br>· (                                           | wizard]                                   | <left-hand o<br="">Administrati<br/>provisioning<br/>"Fast search<br/></left-hand>                                                                                                    | Description  Indition set matches on the message, the selected actions are applied in the order they are shown. Each condition consists of a perandcoperatorright-hand operand>- tiple where <right-hand operand="">- is either a value provisioned by the Rule Set or or a fixed value that comes for example from the message being processed. In the former case, "name" is shown on the screen instead of refer and operand&gt;- and the value is per-filled by the "ofedurudue", "Optional" makes the condition optional, ai</right-hand>                                                                                                    |                                                                                                    |
| Description<br>Left value<br>Operator<br>Right value<br>Default value<br>Description<br>Left value<br>Operator<br>Right value<br>Default value<br>Default value<br>Description<br>Left value<br>Description<br>Left value                                                                                                    | Check for Fo<br>\$foreignEgre<br>is true<br>Integer32<br>optional<br>Check for ms<br>\$msg0isallov<br>is false<br>Integer32<br>optional<br>optional<br>Check for De<br>Check for De<br>C | Actions reign Egress Peer reign Egress Peer ssePeer  Case sensitive  Fixed  Fixed  Fixed  Fixed  Fixed  C  Stination-Realm AVP Destination-Realm (1).data  C  Stination-Realm (1).data C  Stination-Realm (1).data C  Stination-Re | · (<br>· (<br>· (<br>· (                                           | wizard]<br>~×<br>wizard]<br>wizard]<br>~× | <left-hand o<br="">Administrati<br/>provisioning<br/>"Fast search<br/></left-hand>                                                                                                    | Description  Indition set matches on the message, the selected actions are applied in the order they are shown. Each condition consists of a perandcoperatorright-hand operand>- tiple where <right-hand operand="">- is either a value provisioned by the Rule Set or or a fixed value that comes for example from the message being processed. In the former case, "name" is shown on the screen instead of refer and operand&gt;- and the value is per-filled by the "ofedurudue", "Optional" makes the condition optional, ai</right-hand>                                                                                                    |                                                                                                    |
| Description<br>Left value<br>Operator<br>Right value<br>Default value<br>Default value<br>Description<br>Left value<br>Operator<br>Right value<br>Description<br>Left value<br>Default value<br>Operator<br>Right value<br>Operator<br>Right value<br>Operator                                                                                                    | Check for Fo<br>\$foreignEgre<br>Is true<br>Integer32<br>Optional<br>Check for ms<br>\$msgDisallov<br>Is false<br>Integer32<br>Optional<br>Check for De<br>Check for De<br>Check for     | Actions reign Egress Peer reign Egress Peer ssePeer  Case sensitive  Fixed  Fixed  Fixed  Fixed  Fixed  C  Stination-Realm AVP Destination-Realm (1).data  C  Stination-Realm (1).data C  Stination-Realm (1).data C  Stination-Re | · (<br>· (<br>· (<br>· (                                           | wizard]                                   | <left-hand o<br="">Administrati<br/>provisioning<br/>"Fast search<br/></left-hand>                                                                                                    | Description  Indition set matches on the message, the selected actions are applied in the order they are shown. Each condition consists of a perandcoperatorright-hand operand>- tiple where <right-hand operand="">- is either a value provisioned by the Rule Set or or a fixed value that comes for example from the message being processed. In the former case, "name" is shown on the screen instead of refer and operand&gt;- and the value is per-filled by the "ofedurudue", "Optional" makes the condition optional, ai</right-hand>                                                                                                    |                                                                                                    |
| Description<br>Left value<br>Operator<br>Right value<br>Default value<br>Description<br>Left value<br>Operator<br>Right value<br>Default value<br>Default value<br>Description<br>Left value<br>Description<br>Left value                                                                                                    | Check for Fo<br>\$foreignEgre<br>Is true<br>Integer32<br>Optional<br>Check for ms<br>SmsgDisallov<br>Is false<br>Integer32<br>Optional<br>Check for De<br>Check for De<br>Check for D    | Actions reign Egress Peer reign Egress Peer ssePeer  Case sensitive  Fixed  Fixed  Fixed  Fixed  Fixed  C  Stination-Realm AVP Destination-Realm (1).data  C  Stination-Realm (1).data C  Stination-Realm (1).data C  Stination-Re | · (<br>· (<br>· (<br>· (                                           | wizard]                                   | <ul> <li>eth-hand of<br/>Administrative<br/>provisioning</li> <li>"Fast search</li> </ul>                                                                                                    | Description  Indition set matches on the message, the selected actions are applied in the order they are shown. Each condition consists of a perandcoperatorright-hand operand>- tiple where <right-hand "name"="" -feft-hand="" a="" being="" by="" case,="" comes="" either="" example="" fied="" for="" former="" from="" in="" instead="" is="" iscreen="" message="" of="" on="" operand="" or="" processed.="" provisioned="" rule="" set="" shown="" that="" the="" value=""> and the value is pre-filled by the "default value". "Optional" makes the condition optional, as " results in fast database lookups.</right-hand>                                                                                                    |                                                                                                    |
| Description<br>Left value<br>Operator<br>Right value<br>Default value<br>Default value<br>Description<br>Left value<br>Operator<br>Right value<br>Description<br>Left value<br>Default value<br>Operator<br>Right value<br>Operator<br>Right value<br>Operator                                                                                                    | Check for Fo<br>\$foreignEgre<br>Is true<br>Integer32<br>Optional<br>Check for ms<br>SmsgDisallov<br>Is false<br>Integer32<br>Optional<br>Check for De<br>Check for De<br>Check for D    | Actions       reign Egress Peer       reign Egress Peer       issPeer       v     Case sensitive   Fixed B sopoisallowed wed ved ved ved ved ved ved ved ved ved v                                                                                                    | · (<br>· (<br>· (<br>· (                                           | wizard]                                   | eleft-hand of<br>Administration<br>provisioning<br>"Fast search<br>Specify whe<br>Use parent                                                                                                    | Description  Indition set matches on the message, the selected actions are applied in the order they are shown. Each condition consists of a perandcoperatorright-hand operand>- tiple where <right-hand operand="">- is either a value provisioned by the Rule Set or or a fixed value that comes for example from the message being processed. In the former case, "name" is shown on the screen instead of refer and operand&gt;- and the value is per-filled by the "ofedurudue", "Optional" makes the condition optional, ai</right-hand>                                                                                                    |                                                                                                    |
| Description<br>Left value<br>Operator<br>Right value<br>Default value<br>Description<br>Left value<br>Operator<br>Right value<br>Default value<br>Default value<br>Default value<br>Operator<br>Right value<br>Description<br>Left value<br>Operator<br>Right value<br>Default value<br>Default value                                                                            | Check for Fo<br>\$foreignEgre<br>Is true<br>Integer32<br>Optional<br>Check for ms<br>SmsgDisallov<br>Is false<br>Integer32<br>Optional<br>Check for De<br>Check for De<br>Check for D    | Actions  reign Egress Peer reign Egress Peer reign Egress Peer  reign Egress Peer  reign Egress Peer  reign Egress Peer  reign Egress Peer  Fixed B  sgDisallowed  reid  Fixed Case sensitive  Fixed Case sensitive  Fixed Case Sensitive  Fixed Case Sensitive Fixed Case Sensitive  Fixed Ca | · (<br>· (<br>· (<br>· (                                           | wizard]                                   | eleft-hand of<br>Administration<br>provisioning<br>"Fast search<br>Specify whee                                                                                                    | Description         andition set matches on the message, the selected actions are applied in the order they are shown. Each condition consists of a perand>coperatorsright-hand operand>- tiple where sright-hand operand>- is either a value provisioned by the Rule Set or or a field value that comes for example from the message being processed. In the former case, "name" is shown on the isoreen instead of 1-efth-and operand>- and the value is pre-filled by the "default value". "Optional" makes the condition optional, ai "results in fast database lookups.         there the conditions are logically ANDed, ORed or they form a complex logical expression like: (A OR B) AND C AND (D OR E). Note leases for the condition set that contains both AND and OR. Try to optimize the complex expression to achieve the fast-search                                                                                                    |                                                                                                    |
| Description<br>Left value<br>Operator<br>Right value<br>Default value<br>Tast search<br>Name<br>Description<br>Left value<br>Operator<br>Right value<br>Default value<br>Fast search<br>Name<br>Description<br>Left value<br>Operator<br>Right value<br>Default value<br>Default value<br>Default value<br>Default value                                                         | Check for Fo<br>\$foreignEgre<br>Integer32<br>Optional<br>Check for ms<br>\$msg0isallov<br>Is false<br>Integer32<br>Optional<br>Check for De<br>Check for De<br>Check    | Actions reign Egress Peer reign Egress Peer reign Egress Peer sePer  Case sensitive  Fixed B sgDisallowed sgDisallowed ved Case sensitive  Fixed C returnation-Realm AVP Destination-Realm T[1].data C returnation-Realm T[1].data C returnation-Realm AVP Destination-Realm AVP Destination-Realm AVP Destination-Realm AVP Destination-Realm AVP Fixed C Return C C C C C C C C C C C C C C C C C C C                                                                                                    | ×<br>•<br>•<br>•<br>•<br>•<br>•<br>•<br>•<br>•<br>•<br>•<br>•<br>• | wizard]                                   | eleft-hand of<br>Administration<br>provisioning<br>"Fast search<br>Specify whe<br>Use parent                                                                                                    | Description  Indition set matches on the message, the selected actions are applied in the order they are shown. Each condition consists of a perand+-coperatorcright-hand operand triple whereright-hand operand is either a value provisioned by the Rule Set or or a fixed value that comes for example from the message being processed. In the former case, "name" is shown on the is createn instead of -deft-hand operand and the value is pre-filled by the "default value". "Optional" makes the condition optional, a " results in fast database lookups.  ther the conditions are logically ANDed, ORed or they form a complex logical expression like; (A OR B) AND C AND (D OR E). Note                                                                                                    |                                                                                                    |
| Description<br>Left value<br>Operator<br>Right value<br>Default value<br>Description<br>Left value<br>Operator<br>Right value<br>Default value<br>Default value<br>Default value<br>Operator<br>Right value<br>Description<br>Left value<br>Operator<br>Right value<br>Default value<br>Default value                                                                            | Check for Fo<br>\$foreignEgre<br>is true<br>Integer32<br>Optional<br>Check for ms<br>\$msgDisallov<br>is false<br>Integer32<br>Optional<br>Check for De<br>Check for De<br>Check for D   | Actions       reign Egress Peer       reign Egress Peer       issPeer       v     Case sensitive   Fixed B SegDisallowed Wed Case sensitive Fixed Case sensitive Fixed C SetInation-Realm*][1].data Case sensitive Fixed Case sensitive Fixed Case Sensitive Fixed Case Sensitive Fixed Case Sensitive                                                                                                    | · (<br>· (<br>· (<br>· (                                           | wizard]                                   | eleft-hand of<br>Administration<br>provisioning<br>"Fast search<br>Specify whe<br>Use parent                                                                                                    | Description         andition set matches on the message, the selected actions are applied in the order they are shown. Each condition consists of a perand>coperatorsright-hand operand>- tiple where sright-hand operand>- is either a value provisioned by the Rule Set or or a field value that comes for example from the message being processed. In the former case, "name" is shown on the isoreen instead of 1-efth-and operand>- and the value is pre-filled by the "default value". "Optional" makes the condition optional, ai "results in fast database lookups.         there the conditions are logically ANDed, ORed or they form a complex logical expression like: (A OR B) AND C AND (D OR E). Note leases for the condition set that contains both AND and OR. Try to optimize the complex expression to achieve the fast-search                                                                                                    |                                                                                                    |
| Description<br>Left value<br>Operator<br>Right value<br>Default value<br>Description<br>Left value<br>Operator<br>Right value<br>Default value<br>Default value<br>Operator<br>Right value<br>Operator<br>Right value<br>Default value<br>Default value<br>Default value<br>Default value<br>Default value<br>Default value<br>Default value                                     | Check for Fo<br>\$foreignEgre<br>is true<br>Integer32<br>Optional<br>Check for ms<br>\$msgDisallov<br>is false<br>Integer32<br>Optional<br>Check for De<br>Check for De<br>Check for D   | Actions reign Egress Peer reign Egress Peer reign Egress Peer sePer  Case sensitive  Fixed B sgDisallowed sgDisallowed ved Case sensitive  Fixed C returnation-Realm AVP Destination-Realm T[1].data C returnation-Realm T[1].data C returnation-Realm AVP Destination-Realm AVP Destination-Realm AVP Destination-Realm AVP Destination-Realm AVP Fixed C Return C C C C C C C C C C C C C C C C C C C                                                                                                    | ×<br>•<br>•<br>•<br>•<br>•<br>•<br>•<br>•<br>•<br>•<br>•<br>•<br>• | wizard]                                   | eleft-hand o<br>Administrat<br>provisioning<br>"Fast searcl<br>Specify whe<br>Use parent<br>lookups.                                                                                                    | Indition set matches on the message, the selected actions are applied in the order they are shown. Each condition consists of a perand- coperator- «right-hand operand- tiple where «right-hand operand- is either a value provisioned by the Rule Set or or a fixed value that comes for example from the message being processed. In the former case, "name" is shown on the iscreen instead of referend operand- and the value is pre-filled by the "default value". "Optional" makes the condition optional, a "results in fast database lookups.         ther the conditions are logically ANDed, ORed or they form a complex logical expression like: (A OR B) AND C AND (D OR E). Note leases for the condition set that contains both AND and OR. Try to optimize the complex expression to achieve the fast-search         Description                                                                                                    |                                                                                                    |
| Description<br>Left value<br>Operator<br>Right value<br>Default value<br>Tast search<br>Name<br>Description<br>Left value<br>Operator<br>Right value<br>Default value<br>Fast search<br>Name<br>Description<br>Left value<br>Operator<br>Right value<br>Default value<br>Default value<br>Default value<br>Default value                                                         | Check for Fo<br>\$foreignEgre<br>Integer32<br>Optional □<br>Check for ms<br>\$msgDisallov<br>is false<br>Integer32<br>Optional □<br>Check for De<br>@msg.avp[*]<br>==<br>DiameterIde<br>fwhss1.com<br>Optional □                                                                                                    | Actions       reign Egress Peer       reign Egress Peer       issPeer               Fixed       B       ggDisallowed       wed           Case sensitive   Fixed         Case sensitive   Fixed       Fixed                                                                                                    | ×<br>•<br>•<br>•<br>•<br>•<br>•<br>•<br>•<br>•<br>•<br>•<br>•<br>• | wizard]                                   | eleft-hand o<br>Administrat<br>provisioning<br>"Fast searcl<br>Specify whe<br>Use parent<br>lookups.                                                                                                    | Description         andition set matches on the message, the selected actions are applied in the order they are shown. Each condition consists of a perand>coperatorsright-hand operand>- tiple where sright-hand operand>- is either a value provisioned by the Rule Set or or a field value that comes for example from the message being processed. In the former case, "name" is shown on the isoreen instead of 1-efth-and operand>- and the value is pre-filled by the "default value". "Optional" makes the condition optional, ai "results in fast database lookups.         there the conditions are logically ANDed, ORed or they form a complex logical expression like: (A OR B) AND C AND (D OR E). Note leases for the condition set that contains both AND and OR. Try to optimize the complex expression to achieve the fast-search                                                                                                    |                                                                                                    |
| Description<br>Left value<br>Operator<br>Right value<br>Default value<br>Description<br>Left value<br>Operator<br>Right value<br>Default value<br>Description<br>Left value<br>Default value<br>Description<br>Left value<br>Operator<br>Right value<br>Default value<br>Default value<br>Default value<br>Default value<br>Default value<br>Default value<br>Set internal varia | Check for Fo<br>\$foreignEgre<br>Is true<br>Integer32<br>Optional<br>✓<br>Check for ms<br>SmsgDisallov<br>Is false<br>Integer32<br>Optional<br>✓<br>Check for De<br>@msg.avp["1<br>==<br>Diameter1de<br>fwhssl.com<br>Optional<br>Ø                                                                                                    | Actions       reign Egress Peer       reign Egress Peer       reign Egress Peer       sspPeer                                                                                                    | ×<br>•<br>•<br>•<br>•<br>•<br>•<br>•<br>•<br>•<br>•<br>•<br>•<br>• | wizard]                                   | eleft-hand of Administration administration of the administration of the administrati | Description         ondition set matches on the message, the selected actions are applied in the order they are shown. Each condition consists of a perandcoperatorright-hand operand tiple where -right-hand operand is either a value provisioned by the Rule Set or or a field value that comes for example from the message being processed. In the former case, "name" is shown on the iscreen instead of -feth-and operand and the value is pre-filed by the "default value". "Optional" makes the condition optional, a 'r results in fast database lookups.         ther the conditions are logically ANDed, ORed or they form a complex logical expression like: (A OR B) AND C AND (D OR E). Note lesses for the condition set that contains both AND and OR. Try to optimize the complex expression to achieve the fast-search         Description                                                                                                    |                                                                                                    |
| Description<br>Left value<br>Operator<br>Right value<br>Default value<br>Description<br>Left value<br>Operator<br>Right value<br>Default value<br>Default value<br>Operator<br>Right value<br>Operator<br>Right value<br>Default value<br>Default value<br>Default value<br>Default value<br>Default value<br>Default value<br>Default value                                     | Check for Fo<br>\$foreignEgre<br>Is true<br>Integer32<br>Optional □<br>Check for ms<br>SmsgDisallov<br>Is false<br>Integer32<br>Optional □<br>Check for De<br>@msg.avp["1<br>==<br>Diameter1de<br>fwhssl.com<br>Optional □                                                                                                    | Actions       reign Egress Peer       reign Egress Peer       issPeer               Fixed       B       ggDisallowed       wed           Case sensitive   Fixed         Case sensitive   Fixed       Fixed                                                                                                    | ×<br>•<br>•<br>•<br>•<br>•<br>•<br>•<br>•<br>•<br>•<br>•<br>•<br>• | wizard]                                   | eleft-hand of Administration administration of the administration of the administrati | Indition set matches on the message, the selected actions are applied in the order they are shown. Each condition consists of a perandcoperatorcright-hand operandtripter set of the set of the value provisioned by the Rule Set or or a fixed value that comes for example from the message being processed. In the former case, "name" is shown on the screen instead of -deft-hand operand and the value is pre-filled by the "default value". "Optional" makes the condition optional, a "results in fast database lookups.         ther the conditions are logically ANDed. ORed or they form a complex logical expression like: (A OR B) AND C AND (D OR E). Note tesees for the condition set that contains both AND and OR. Try to optimize the complex expression to achieve the fast-search         Description                                                                                                    |                                                                                                    |

## Figure 15: Screenshot of Destination-Realm Whitelist Configured Template

## 2.4.13 Template 12a: Remove DOIC AVP

This template's behavior is same as Template 9a, but association to trigger point is different and this works for egress peer.

It checks for DOIC AVP (OC-Supported-Features and OC-OLR AVPs). If it is present in the diameter message, then it deletes the AVPs and forwards the message for further processing.

It is associated with trigger point RTP10.

### **Template Definition**

| IF   | \$foreignEgressPeer               | is          | true       |
|------|-----------------------------------|-------------|------------|
| AND  | @msg.avp["OC-Supported-Features"] | exists      |            |
| OR   | @msg.avp["OC-OLR"]                | exists      |            |
| THEN | Delete AVP                        | OC-Supporte | d-Features |
|      | Delete AVP                        | OC-OLR      |            |

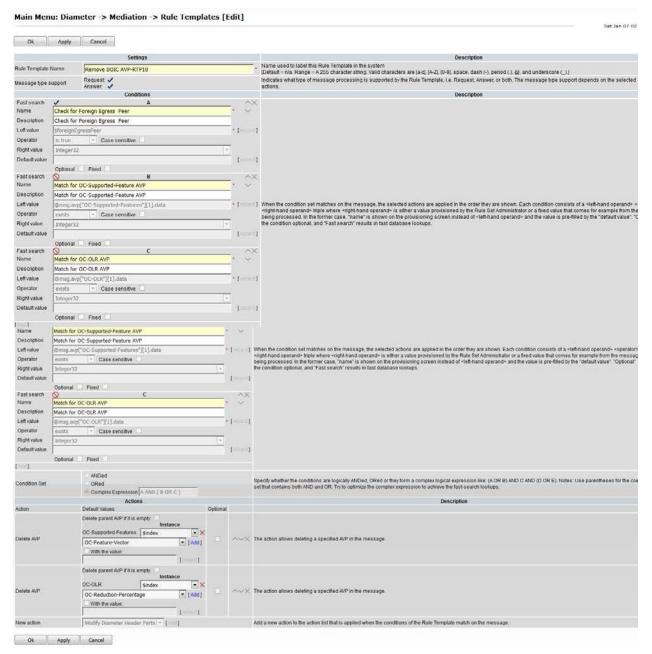

Figure 16: Screenshot of Remove DOIC AVP Configured Template

## 2.4.14 Template 12b: Remove DRMP AVP

This template behavior is same as template 9b but association to trigger point is different and this will work for egress peer.

It checks for DRMP AVP. If it is present in the diameter message, then it deletes the DFRMP AVP and forwards the message for further processing.

It is associated with trigger point RTP10.

#### **Template Definition**

| IF                   | \$foreignEgressPeer     | is                                                                                                    | true                                                                                                    |                           |
|----------------------|-------------------------|----------------------------------------------------------------------------------------------------|----------------------------------------------------------------------------------------------------|---------------------------|
| AND                  | @msg.avp["DRMP"]        | exists                                                                                                 |                                                                                                    |                           |
| THEN                 | Delete AVP              | DRMP                                                                                                   |                                                                                                    |                           |
|                      | Settings                |                                                                                                    | Description                                                                                                    |                           |
| Rule Template Name   | Remove DRMP AVP-RTP10   | <ul> <li>Name used to label this Rule Templ<br/>[Default = n/a. Range = A 255 charactering]</li> </ul> | te in the system<br>er string. Valid characters are [a-z], [A-Z], [0-9], space, dash (-), period (.), @, and underscore ().] |                           |
| Message type support | Request: 🗸<br>Answer: 🗸 | Indicates what type of message pro-<br>actions.                                                        | essing is supported by the Rule Template, i.e. Request, Answer, or both. The message type suppo                              | ort depends on the select |
|                      | Conditions              |                                                                                                    | Deparintion                                                                                                    |                           |

| Message type su | upport                                      | Request: 🗸<br>Answer: 🗸                           |        |          |            | Indicates what type of message processing is supported by the Rule Template, i.e. Request, Answer, or both. The message type support depends on the selected actions.                                                                                                    |
|-----------------|---------------------------------------------|---------------------------------------------------|--------|----------|------------|----------------------------------------------------------------------------------------------------|
|                 |                                             | Conditions                                        |        |          |            | Description                                                                                                    |
|                 | Check for F                                 | oreign Egress Peer                                |        | ,        | ~×         |                                                                                                    |
| Description     | Check for F                                 | oreign Egress Peer                                |        |          |            |                                                                                                    |
| Left value      | \$foreignEg                                 | ressPeer                                          |        | *        | [ wizard ] |                                                                                                    |
| Operator        | is true                                     | Case sensitive                                    |        |          |            |                                                                                                    |
| Right value     | Integer32                                   |                                                   |        | -        |            |                                                                                                    |
| Default value   |                                             |                                                   |        |          | [wizard]   |                                                                                                    |
|                 | Optional                                    | Fixed                                             |        |          |            | When the condition set matches on the message, the selected actions are applied in the order they are shown. Each condition consists of a <left-hand operand=""></left-hand>                                                                                                    |
| Fast search     | 1                                           | В                                                 |        |          | ~X         | <right-hand operand=""> triple where <right-hand operand=""> is either a value provisioned by the Rule Set Administrator or a fixed value that comes for example from the being processed. In the former case, "name" is shown on the provisioning screen instead of <left-hand operand=""> and the value is pre-filled by the "default value".</left-hand></right-hand></right-hand> |
| Name            | Check for I                                 | ORMP AVP                                          |        |          | $\sim$     | the condition optional, and "Fast search" results in fast database lookups.                                                                                                    |
| Description     | Check for DRMP AVP @msg.avp["DRMP"][1].data |                                                   |        |          |            |                                                                                                    |
| Left value      |                                             |                                                   |        |          | [wizard]   |                                                                                                    |
| Operator        | exists                                      |                                                   |        |          |            |                                                                                                    |
| Right value     | Integer32                                   |                                                   |        |          |            |                                                                                                    |
| Default value   |                                             |                                                   |        |          | [wizard]   |                                                                                                    |
|                 | Optional                                    | Fixed                                             |        |          |            |                                                                                                    |
| [Add]           |                                             |                                                   |        |          |            |                                                                                                    |
|                 |                                             | ANDed                                             |        |          |            | Specify whether the conditions are logically ANDed, ORed or they form a complex logical expression like: (A OR B) AND C AND (D OR E). Notes: Use parenthese                                                                                                    |
| Condition Set   |                                             | ORed<br>Complex Expression: A AND B               |        |          |            | set that contains both AND and OR. Try to optimize the complex expression to achieve the fast-search lookups.                                                                                                    |
|                 |                                             | Actions                                           |        |          |            | Description                                                                                                    |
| Action          |                                             | Default Values                                    |        | Optional |            |                                                                                                    |
| Delete AVP      |                                             | Delete parent AVP if it is empty: In:<br>DRMP All | stance |          | A          | The action allows deleting a specified AVP in the message.                                                                                                    |
|                 |                                             | With the value:                                   |        |          |            | n e duon alona deleting a apeulieu An III ale neasage.                                                                                                    |
| New action      |                                             | Modify Diameter Header Parts 👻                    | Land L |          |            | Add a new action to the action list that is applied when the conditions of the Rule Template match on the message.                                                                                                    |

Ok Apply Cancel

Figure 17: Screenshot of Configured Template

## 2.5 Insert Rules within a Rule Set

Insert rules within each rule set according to configuration. The condition value within each rule can be customized according to requirements.

In this sample application testing, templates are created (see screenshots of each of the Templates in Figure 4 though Figure 17) and rules are added accordingly in each template.

To insert a rule into the rule set:

- 1. Navigate to Main Menu -> Diameter -> Mediation -> Rule Sets.
- 2. Select a rule set and click Insert.

The following screenshots display each rule set with rules that can be used as a reference.

#### Main Menu: Diameter -> Mediation -> Rule Sets -> Roaming scenario identification-RTP1

|         | et internal variable, Set internal    |                                                    |           |                       |                                                                                                |                       |                       |  |
|---------|---------------------------------------|----------------------------------------------------|-----------|-----------------------|------------------------------------------------------------------------------------------------|-----------------------|-----------------------|--|
|         | ng Records 1-4 of 4   First   Pr<br>A | ev   1   Next   Last   Re<br>Set internal variable |           | Set internal variable |                                                                                                | Set internal variable |                       |  |
| Rule Id | Identifying the Ingress peer          | Internal variable                                  | Set Value | Internal variable     | Set Value                                                                                      | Internal variable     | Set Value             |  |
| 48      | FN HSS1                               | foreignIngressPeer                                 | 1         | outboundRoaming       | (@msg.avp["User-Name"][1].imsi.mccmnc==40417)                                                  | inboundRoaming        | (\$outboundRoaming==0 |  |
| 40      | TH_HOUT                               |                                                    |           |                       |                                                                                                |                       |                       |  |
| 49      | FN_HSS2                               | foreignIngressPeer                                 | 1         | outboundRoaming       | (@msg.avp["User-Name"][1].imsi.mccmnc==40417)                                                  | inboundRoaming        | (\$outboundRoaming==0 |  |
|         |                                       | foreignIngressPeer<br>foreignIngressPeer           |           |                       | (@msg.avp["User-Name"][1].imsi.mccmnc==40417)<br>(@msg.avp["User-Name"][1].imsi.mccmnc==40417) |                       |                       |  |

Insert Import Delete All Rules Edit Delete Export Show Counters >> 
Pause Updates

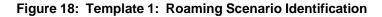

|                                                                              | B AND C AND D<br>et internal variable |                          |                         |                       |                    |           |  |  |  |  |
|------------------------------------------------------------------------------|---------------------------------------|--------------------------|-------------------------|-----------------------|--------------------|-----------|--|--|--|--|
| Displaying Records 1-6 of 6   First   Prev   1   Next   Last   Restore Order |                                       |                          |                         |                       |                    |           |  |  |  |  |
| Rule Id                                                                      | Α                                     | В                        | С                       | D                     | Set internal varia | ble       |  |  |  |  |
| Rule lu                                                                      | Check for InboundRoamers              | Check for msgDisallowed  | Check for ApplicationId | Check for CommandCode | Internal variable  | Set Value |  |  |  |  |
| 169                                                                          | IS TRUE                               | IS FALSE                 | 16777251                | 317                   | msgDisallowed      | 0         |  |  |  |  |
| 170                                                                          | IS TRUE                               | IS FALSE                 | 16777251                | 319                   | msgDisallowed      | 0         |  |  |  |  |
| 171                                                                          | IS TRUE                               | IS FALSE                 | 16777251                | 320                   | msgDisallowed      | 0         |  |  |  |  |
| 172                                                                          | IS TRUE                               | IS FALSE                 | 16777251                | 322                   | msgDisallowed      | 0         |  |  |  |  |
| 173                                                                          | IS TRUE                               | IS FALSE                 | 16777252                |                       | msgDisallowed      | 0         |  |  |  |  |
| 174                                                                          | IS TRUE                               | IS FALSE                 |                         |                       | msgDisallowed      | 10        |  |  |  |  |
| Dienlovi                                                                     | na Records 1-6 of 6   First   Pre     | av 1 Nevt Last Restore ( | rder                    |                       |                    |           |  |  |  |  |

Displaying Records 1-6 of 6 | First | Prev | 1 | Next | Last | Restore Order

### Figure 19: Template 2: Application ID and CC Whitelist for Inbound Roamers

| Rule Id | Α                         | В                       | С                       | D                     | Set internal varia | ble       |
|---------|---------------------------|-------------------------|-------------------------|-----------------------|--------------------|-----------|
| Nule lu | Check for Outbound Romers | Check for msgDisallowed | Check for ApplicationId | Check for Commandcode | Internal variable  | Set Value |
| 175     | IS TRUE                   | IS FALSE                | 16777251                | 316                   | msgDisallowed      | 0         |
| 176     | IS TRUE                   | IS FALSE                | 16777251                | 318                   | msgDisallowed      | 0         |
| 177     | IS TRUE                   | IS FALSE                | 16777251                | 321                   | msgDisallowed      | 0         |
| 178     | IS TRUE                   | IS FALSE                | 16777251                | 323                   | msgDisallowed      | 0         |
| 179     | IS TRUE                   | IS FALSE                | 16777252                |                       | msgDisallowed      | 0         |
| 180     | IS TRUE                   | IS FALSE                |                         |                       | msgDisallowed      | 20        |

Displaying Records 1-6 of 6 | First | Prev | 1 | Next | Last | Restore Order

Figure 20: Template 3: Application ID and CC Whitelist for Outbound Roamers

S

#### IF A AND B AND C THEN Set internal variable

Displaying Records 1-5 of 5 | First | Prev | 1 | Next | Last | Restore Order

| Rule Id | Α                              | В                       | С                          |                   | Set internal variable |  |  |
|---------|--------------------------------|-------------------------|----------------------------|-------------------|-----------------------|--|--|
| Rule lu | Check for Foreign Ingress Peer | Check for msgDisallowed | Check for Origin Realm AVP | Internal variable | Set Value             |  |  |
| 183     | IS TRUE                        | IS FALSE                | fwhss1.com                 | msgDisallowed     | 0                     |  |  |
| 184     | IS TRUE                        | IS FALSE                | fwhss2.com                 | msgDisallowed     | 0                     |  |  |
| 181     | IS TRUE                        | IS FALSE                | fwmme1.com                 | msgDisallowed     | 0                     |  |  |
| 182     | IS TRUE                        | IS FALSE                | fwmme2.com                 | msgDisallowed     | 0                     |  |  |
| 185     | IS TRUE                        | IS FALSE                |                            | msgDisallowed     | 30                    |  |  |

Displaying Records 1-5 of 5 | First | Prev | 1 | Next | Last | Restore Order

## Figure 21: Template 4: OR Whitelist

#### IF A AND B AND C THEN Set internal variable

Displaying Records 1-5 of 5 | First | Prev | 1 | Next | Last | Restore Order

| Rule Id | Α       | B C                     |                                 | Set internal variable |           |  |
|---------|---------|-------------------------|---------------------------------|-----------------------|-----------|--|
| Rule lu |         | Check for msgDisallowed | Check for Destination-Realm AVP | Internal variable     | Set Value |  |
| 188     | IS TRUE | IS FALSE                | hohss1.com                      | msgDisallowed         | 0         |  |
| 189     | IS TRUE | IS FALSE                | hohss2.com                      | msgDisallowed         | 0         |  |
| 186     | IS TRUE | IS FALSE                | homme1.com                      | msgDisallowed         | 0         |  |
| 187     | IS TRUE | IS FALSE                | homme2.com                      | msgDisallowed         | 0         |  |
| 190     | IS TRUE | IS FALSE                |                                 | msgDisallowed         | 40        |  |

Displaying Records 1-5 of 5 | First | Prev | 1 | Next | Last | Restore Order

#### Figure 22: Template 5: DR Whitelist

#### THEN Set internal variable

| Displayi | ng Records 1-1 of 1   First   Prev   1 | 1 Next Last Restore Orde | r                              |                    |       |
|----------|----------------------------------------|--------------------------|--------------------------------|--------------------|-------|
| Rule Id  | Α                                      | В                        | С                              | Set internal varia | ble   |
| Rule lu  | Check for Foreign Ingress Peer         | Check for msgDisallowed  | Check for Origin-Host AVP      | Internal variable  | Set \ |
| 211      | IS TRUE                                | IS FALSE                 | "." + @msg.avp["Origin-Realm"] | msgDisallowed      | 50    |

Displaying Records 1-1 of 1 | First | Prev | 1 | Next | Last | Restore Order

## Figure 23: Template 6: OH Ends with OR

#### IHEN Set internal variable

Displaying Records 1-2 of 2 | First | Prev | 1 | Next | Last | Restore Order

| Pulo Id  | e ld Move the rule |           | Α                                         | В                       | С                         | Set internal varia | Move the rule |    |          |
|----------|--------------------|-----------|-------------------------------------------|-------------------------|---------------------------|--------------------|---------------|----|----------|
| Rule lu  |                    |           | Check for Foreign Ingress Peer            | Check for msgDisallowed | Check for RouteRecord AVP | Internal variable  |               |    | ine rule |
| 148      | Up                 | Down      | IS TRUE                                   | IS FALSE                | blistmme2.com             | msgDisallowed      | 60            | Up | Down     |
| 147      | Up                 | Down      | IS TRUE                                   | IS FALSE                | blistmme1.com             | msgDisallowed      | 60            | Up | Down     |
| Dianlaui |                    | aarda 4 0 | of Q   First   Draw   4   Navt   Lost   F | Jantara Ordar           |                           |                    |               |    |          |

Displaying Records 1-2 of 2 | First | Prev | 1 | Next | Last | Restore Order

#### Figure 24: Template 7: Handle RouteRecord AVP

Value

| Dula       | A                          | Assert Alarm/Event                 |                                                                                                    |                                 |
|------------|----------------------------|------------------------------------|----------------------------------------------------------------------------------------------------|---------------------------------|
| Rule<br>Id | Check for<br>msgDisallowed | Alarm/Event                        | Measurement                                                                                                    |                                 |
| 213        | 10                         | Mediation Generic Alarm<br>— Major | "[ * + "Error Code :-" + String(\$msgDisallowed) + "." + "Error Description :-" + " Application Id and CC white list for inbound roamers check failed. Abandoned the message"   | measurement_inbound_10          |
| 219        | 100                        | Mediation Generic Alarm<br>— Major | "[" + "Error Code :-" + String(\$msgDisallowed) + "." + "Error Description :-" + " Destination-Realm whitelist check failed.<br>Abandoned the message"                          | measurement_DestRealm_ER_100    |
| 214        | 20                         | Mediation Generic Alarm<br>— Major | "[ * + "Error Code :-" + String(\$msgDisallowed) + *.", + "Error Description :-" + " Application Id and CC white list for outbound roamers check failed. Abandoned the message" | measurement_outbound_20         |
| 215        | 30                         | Mediation Generic Alarm<br>— Major | "[" + "Error Code :-" + String(\$msgDisallowed) + "," + "Error Description :-" + " OR whiltelist check failed. Abandoned the message"                                           | measurement_ORWhitelist_30      |
| 216        | 40                         | Mediation Generic Alarm<br>— Major | "[ * + "Error Code :-" + String(\$msgDisallowed) + "," + "Error Description :-" + " DR whiltelist check failed. Abandoned the message"                                          | measurement_DRWhitelist_40      |
| 217        | 50                         | Mediation Generic Alarm<br>— Major | "[ * + "Error Code :-" + String(\$msgDisallowed) + "." + "Error Description :-" + " OH ends with OR check failed. Abandoned the message"                                        | measurement_OH_ends_with_OR_50  |
| 218        | 60                         | Mediation Generic Alarm<br>Major   | "[" + "Error Code :-" + String(\$msgDisallowed) + "." + "Error Description :-" + " Handle RouteRecord AVP check failed.<br>Abandoned the message"                               | measurement_Handle_RRecordAVP_6 |

## IF A THEN Assert Alarm/Event, Peg Counter, Abandon Message, Exit from Execution Trigger

Displaying Records 1-7 of 7 | First | Prev | 1 | Next | Last | Restore Order

Insert Import Delete All Rules Edit Delete Export Show Counters >> 
Pause Updates

#### Figure 25: Template 8: Handle Disallowed Requests

Displaying Records 1-1 of 1 | First | Prev | 1 | Next | Last | Restore Order

| Pulo Id  | Move the rule                                                              |  | Α                            | В                                   | С      | Delete AVP                     | Delete AVP      | Move the rule |  |
|----------|----------------------------------------------------------------------------|--|------------------------------|-------------------------------------|--------|--------------------------------|-----------------|---------------|--|
| Kule lu  |                                                                            |  | Check for foreignIngressPeer | Check for AVP OC-Supported-Features |        |                                | Delete AVP      | move the rule |  |
| 192      | Up Down                                                                    |  | IS TRUE                      | EXISTS                              | EXISTS | OC-Supported-Features[\$index] | OC-OLR[\$index] | Up Down       |  |
| Displavi | Displaying Records 1-1 of 1 Eirst   Prev   1   Nevi   Last   Restore Order |  |                              |                                     |        |                                |                 |               |  |

/ 1 |

#### Figure 26: Template 9a: Remove DOIC AVP

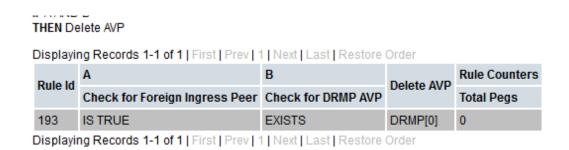

#### Figure 27: Template 9b: Remove DRMP AVP

THEN Set internal variable

Displaying Records 1-4 of 4 | First | Prev | 1 | Next | Last | Restore Order

| Rule Id | Α                           | В                        | C Set internal variab  |                   | е         | <b>Rule Counters</b> |
|---------|-----------------------------|--------------------------|------------------------|-------------------|-----------|----------------------|
|         | Identifying the Egress peer | Check for Application ID | Check for Command code | Internal variable | Set Value | Total Pegs           |
| 74      | FN_HSS1                     | 16777251                 | 316                    | foreignEgressPeer | 1         | 0                    |
| 76      | FN_HSS1                     | 16777251                 | 318                    | foreignEgressPeer | 1         | 0                    |
| 77      | FN_HSS2                     | 16777251                 | 316                    | foreignEgressPeer | 1         | 0                    |
| 75      | FN_HSS2                     | 16777251                 | 318                    | foreignEgressPeer | 1         | 0                    |

Displaying Records 1-4 of 4 | First | Prev | 1 | Next | Last | Restore Order

| All Rules | Edit | Delete | Export | << Hide Counters |  | Expand Counters | Pause Updates |
|-----------|------|--------|--------|------------------|--|-----------------|---------------|
|-----------|------|--------|--------|------------------|--|-----------------|---------------|

Figure 28: Template 10. Roaming Scenario Identification

| A AND B AND C<br>HEN Set internal variable                                   |                                                                                                    |                                                                                                    |                                                                                                    |                                                                                                    |  |  |  |  |
|------------------------------------------------------------------------------|----------------------------------------------------------------------------------------------------|----------------------------------------------------------------------------------------------------|----------------------------------------------------------------------------------------------------|----------------------------------------------------------------------------------------------------|--|--|--|--|
| Displaying Records 1-3 of 3   First   Prev   1   Next   Last   Restore Order |                                                                                                    |                                                                                                    |                                                                                                    |                                                                                                    |  |  |  |  |
| A                                                                            | В                                                                                                    | С                                                                                                    | Set internal varia                                                                                                    | ble                                                                                                    |  |  |  |  |
| Check for Foreign Egress Peer                                                | Check for msgDisallowed                                                                                                 | Check for Destination-Realm AVP                                                                                                    | Internal variable                                                                                                    | Set Value                                                                                                    |  |  |  |  |
| IS TRUE                                                                      | IS FALSE                                                                                                    | fwhss1.com                                                                                                    | msgDisallowed                                                                                                    | 0                                                                                                    |  |  |  |  |
| IS TRUE                                                                      | IS FALSE                                                                                                    | fwhss2.com                                                                                                    | msgDisallowed                                                                                                    | 0                                                                                                    |  |  |  |  |
| IS TRUE                                                                      | IS FALSE                                                                                                    |                                                                                                    | msgDisallowed                                                                                                    | 100                                                                                                    |  |  |  |  |
|                                                                              | t internal variable<br>ng Records 1-3 of 3   First   Prev  <br>A<br>Check for Foreign Egress Peer<br>IS TRUE<br>IS TRUE | t internal variable g Records 1-3 of 3   First   Prev   1   Next   Last   Restore Order A B Check for Foreign Egress Peer IS TRUE IS FALSE IS TRUE IS FALSE | t internal variable<br>ag Records 1-3 of 3   First   Prev   1   Next   Last   Restore Order<br>A B C<br>Check for Foreign Egress Peer Check for msgDisallowed Check for Destination-Realm AVP<br>IS TRUE IS FALSE fwhss1.com<br>IS FALSE fwhss2.com | t internal variable<br>ag Records 1-3 of 3   First   Prev     Next   Last   Restore Order<br>A B C Set internal variable<br>Check for Foreign Egress Peer Check for msgDisallowed<br>IS TRUE IS FALSE fwhss1.com msgDisallowed<br>IS TRUE IS FALSE fwhss2.com msgDisallowed |  |  |  |  |

Displaying Records 1-3 of 3 | First | Prev | 1 | Next | Last | Restore Order

Figure 29: Template 11. Destination-Realm Whitelist

| IF A AND<br>Then De |       | RC)<br>VP, Delete | AVP                                   |                                    |                      |                                |                 |               |
|---------------------|-------|-------------------|---------------------------------------|------------------------------------|----------------------|--------------------------------|-----------------|---------------|
| Displayi            | ng Re | cords 1-1         | of 1   First   Prev   1   Next   Last | Restore Order                      |                      |                                |                 |               |
| Dulo Id             | Move  | Nove the rule     | Α                                     | В                                  | С                    | Delete AVP                     | Delete AVP      | Move the rule |
| Rule lu             |       |                   |                                       | Match for OC-Supported-Feature AVP | Match for OC-OLR AVP |                                | Delete AVP      | move the rule |
| 194                 | Up    | Down              | IS TRUE                               | EXISTS                             | EXISTS               | OC-Supported-Features[\$index] | OC-OLR[\$index] | Up Down       |
| Displavi            | na Re | cords 1-1         | of 1 First Prev 1 Next Last           | Restore Order                      |                      |                                |                 |               |

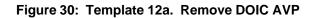

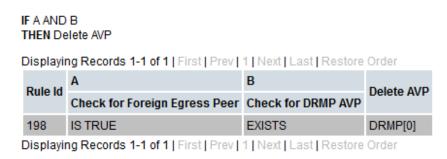

Figure 31: Template 12b. Remove DRMP AVP

## 2.6 State and Properties of Ruleset

After injecting rules within a rule set, change the state of the template to Active.

- 1. Navigate to Main Menu -> Diameter -> Mediation -> State & Properties.
- 2. Select a template and click Edit.
- 3. Change the State to Active.
- 4. You can change the Action Error Handling: Ignore the error depending on your requirements.
- 5. You can change the Status of Rule Counters: Checked. If checked, then you can see the peg counter for each rule.

#### Main Menu: Diameter -> Mediation -> State & Properties

| ay Filter: - None - | <br>Reset Go                                                       |          |                |                                      |                             |
|---------------------|--------------------------------------------------------------------|----------|----------------|--------------------------------------|-----------------------------|
|                     | Displaying Records 1-20 of 35   First   Prev   1   2   Next   Last |          |                |                                      |                             |
|                     | Rule Template Name                                                 |          | State          | Action Error Hand                    | ling Status of Rule Counter |
|                     | Application Id and CC white list for inbound roamers-RTP1          |          | Test           | Ignore the error                     | Stopped                     |
|                     | Application Id and CC white list for inbound roamers-RTP1-Fit      | rst Ver  | Active         | Ignore the error                     | Active                      |
|                     | Application Id and CC white list for outbound roamers-RTP1         |          | Test           | Ignore the error                     | Stopped                     |
|                     | Application Id and CC white list for outbound roamers-RTP1-F       | irst Ver | Active         | Ignore the error                     | Active                      |
|                     | DR whiltelist-RTP1                                                 |          | Test           | Ignore the error                     | Stopped                     |
|                     | DR whiltelist-RTP1-First Ver                                       |          | Active         | Ignore the error                     | Active                      |
|                     | Destination-Realm whitelist-RTP10                                  |          | Test           | Ignore the error                     | Stopped                     |
|                     | Destination-Realm whitelist-RTP10-First Ver                        |          | Active         | Ignore the error                     | Active                      |
|                     | Handle RouteRecord AVP                                             |          | Test           | Ignore the error                     | Stopped                     |
|                     | Handle RouteRecord AVP-First Ver                                   |          | Active         | Ignore the error                     | Active                      |
|                     | Handle disallowed requests                                         |          | Test           | Ignore the error                     | Stopped                     |
|                     | Handle disallowed requests-First Ver                               |          | Active         | Ignore the error                     | Active                      |
|                     | Handle disallowed requests-RTP1-copy                               |          | Test           | Ignore the error                     | Active                      |
|                     | MiklosTest1                                                        |          |                | Ignore the error                     | Stopped                     |
|                     | MiklosTest1-copy                                                   |          |                | Ignore the error                     | Stopped                     |
|                     | MiklosTest11<br>OH ends with OR-RTP1                               |          |                | Ignore the error                     | Stopped<br>Stopped          |
|                     | OH ends with OR-RTP1-First Ver                                     |          | Test<br>Active | Ignore the error<br>Ignore the error | Active                      |
|                     | OR whitelist-RTP1                                                  |          | Test           | Ignore the error                     | Stopped                     |
|                     | OR whitelist-RTP1-First Ver                                        |          | Active         | Ignore the error                     | Active                      |
|                     | · · ·                                                              | •        |                | -                                    |                             |
|                     | Rule Template Name                                                 | state    | ACUON ET       | ror Handling S                       | tatus of Rule Counter       |
|                     | Remove DOIC AVP-RTP1                                               | Test     | Ignore the     | e error S                            | stopped                     |
|                     | Remove DOIC AVP-RTP1-First Ver                                     | Active   | Ignore the     | e error A                            | ctive                       |
|                     | Remove DOIC AVP-RTP10                                              | Test     | Ignore the     | e error S                            | topped                      |
|                     | Remove DOIC AVP-RTP10-First Ver                                    | Active   | Ignore the     | e error A                            | ctive                       |
|                     | Remove DRMP AVP-RTP1                                               | Test     | Ignore the     | e error S                            | stopped                     |
|                     | Remove DRMP AVP-RTP1-First Ver                                     | Active   | Ignore the     | e error A                            | ctive                       |
|                     | Remove DRMP AVP-RTP10                                              | Test     | Ignore the     | e error S                            | stopped                     |
|                     | Remove DRMP AVP-RTP10-First Ver                                    | Active   | Ignore the     | e error A                            | ctive                       |
|                     | Roaming scenario identification-RTP1                               | Test     | Ignore the     | e error S                            | stopped                     |
|                     | Roaming scenario identification-RTP1-First Ver                     | Active   | Ignore the     | e error A                            | ctive                       |
|                     | Roaming scenario identification-RTP10                              | Test     | Ignore the     | e error S                            | stopped                     |
|                     | Roaming scenario identification-RTP10-First Ver                    | Active   | Ignore the     | e error A                            | ctive                       |
|                     | set extra logs                                                     | Test     | Ignore the     | e error S                            | stopped                     |
|                     | testGC                                                             | Test     | Ignore the     | e error S                            | stopped                     |
|                     | try4                                                               | Test     | Ignore the     | e error S                            | topped                      |
|                     | Displaying Records 21-35 of 35   First   Prev   1   2              | Nevt     | Laet           |                                      |                             |

Displaying Records 21-35 of 35 | First | Prev | 1 | 2 | Next | Last

Figure 32: Active Templates Used as Reference

## 2.7 Association of Ruleset to a Trigger Point

This procedure associates the templates to a trigger point.

Associate Template 1 to Template 9b on trigger point RTP1 in increasing order. Associate Template 10, Template 11, Template 8, Template 12a, and Template 12b on trigger point RTP 10 in given sequence.

Associate Template 12a and 12b for the answer message on trigger point ATP10.

#### Main Menu: Diameter -> Mediation -> Triggers

| Rule Set Name                                                      | Live DSR Applicatio | n Request      | Scop  |
|--------------------------------------------------------------------|---------------------|----------------|-------|
| Trigger: Diameter request message received from connection         |                     |                |       |
| Roaming scenario identification-RTP1-First Ver                     | 1                   | Normal Request | All - |
| Application Id and CC white list for inbound roamers-RTP1-First Ve | r 🖌                 | Normal Request | All   |
| Application Id and CC white list for outbound roamers-RTP1-First \ | er 🗸                | Normal Request | All   |
| OR whiltelist-RTP1-First Ver                                       | 1                   | Normal Request | All   |
| DR whiltelist-RTP1-First Ver                                       | 4                   | Normal Request | All   |
| OH ends with OR-RTP1-First Ver                                     | 4                   | Normal Request | All   |
| Handle RouteRecord AVP-First Ver                                   | 4                   | Normal Request | All   |
| Handle disallowed requests-First Ver                               | 1                   | Normal Request | All   |
| Remove DOIC AVP-RTP1-First Ver                                     | 1                   | Normal Request | All   |
| Remove DRMP AVP-RTP1-First Ver                                     | 1                   | Normal Request | Al    |
| Roaming scenario identification-RTP10-First Ver                    | ✓                   | Normal Request |       |
| Trigger: Diameter request message prior to be forwarded to con     |                     |                |       |
| Destination-Realm whitelist-RTP10-First Ver                        | 1                   | Normal Request | Al    |
| Handle disallowed requests-First Ver                               | 1                   | Normal Request | Al    |
| Remove DOIC AVP-RTP10-First Ver                                    | 1                   | Normal Request | Al    |
| Remove DRMP AVP-RTP10-First Ver                                    | 1                   | Normal Request | Al    |
| Insert Remove Up Down                                              |                     |                |       |
| Trigger: Diameter request message attempted for reroute            |                     |                |       |
| Insert Remove Up Down                                              |                     |                |       |
| Trigger: Diameter answer message received from connection          |                     |                |       |
| Insert Remove Up Down                                              |                     |                |       |
| Trigger: Diameter answer message prior to be forwarded to con      | nection             |                |       |
| Remove DOIC AVP-RTP10-First Ver                                    | 1                   |                | All   |
|                                                                    |                     |                |       |

Figure 33: Screenshot of Rule Set Attached to its Trigger Points

## My Oracle Support (MOS)

MOS (<u>https://support.oracle.com</u>) is your initial point of contact for all product support and training needs. A representative at Customer Access Support (CAS) can assist you with MOS registration.

Call the CAS main number at **1-800-223-1711** (toll-free in the US), or call the Oracle Support hotline for your local country from the list at <u>http://www.oracle.com/us/support/contact/index.html</u>. When calling, make the selections in the sequence shown on the Support telephone menu:

- 1. Select 2 for New Service Request.
- 1. Select 3 for Hardware, Networking and Solaris Operating System Support.
- 2. Select one of the following options:

For technical issues such as creating a new Service Request (SR), select 1.

For non-technical issues such as registration or assistance with MOS, select 2.

You are connected to a live agent who can assist you with MOS registration and opening a support ticket. MOS is available 24 hours a day, 7 days a week, 365 days a year.

#### **Emergency Response**

In the event of a critical service situation, emergency response is offered by the CAS main number at 1-800-223-1711 (toll-free in the US), or by calling the Oracle Support hotline for your local country from the list at http://www.oracle.com/us/support/contact/index.html. The emergency response provides immediate coverage, automatic escalation, and other features to ensure that the critical situation is resolved as rapidly as possible.

A critical situation is defined as a problem with the installed equipment that severely affects service, traffic, or maintenance capabilities, and requires immediate corrective action. Critical situations affect service and/or system operation resulting in one or several of these situations:

- A total system failure that results in loss of all transaction processing capability
- Significant reduction in system capacity or traffic handling capability
- Loss of the system's ability to perform automatic system reconfiguration
- Inability to restart a processor or the system
- Corruption of system databases that requires service affecting corrective actions
- Loss of access for maintenance or recovery operations
- Loss of the system ability to provide any required critical or major trouble notification

Any other problem severely affecting service, capacity/traffic, billing, and maintenance capabilities may be defined as critical by prior discussion and agreement with Oracle.

#### Locate Product Documentation on the Oracle Help Center

Oracle Communications customer documentation is available on the web at the Oracle Help Center (OHC) site, http://docs.oracle.com. You do not have to register to access these documents. Viewing these files requires Adobe Acrobat Reader, which can be downloaded at http://www.adobe.com.

- 1. Access the **Oracle Help Center** site at http://docs.oracle.com.
- 2. Click Industries.
- 3. Under the Oracle Communications subheading, click the Oracle Communications documentation link. The Communications Documentation page appears. Most products covered by these documentation sets display under the headings Network Session Delivery and Control Infrastructure or "Platforms."

4. Click on your Product and then the Release Number. A list of the entire documentation set for the selected product and release displays. To download a file to your location, right-click the PDF link, select Save target as (or similar command based on your browser), and save to a local folder.